# **NTTDaTa**

# **大規模組織における Splunkを用いた脆弱性管理 - 情報収集と対応状況の可視化**

株式会社NTTデータグループ 情報セキュリティ推進室 NTTDATA-CERT 2024年4月11日

© 2024 NTT DATA Group Corporation

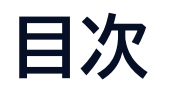

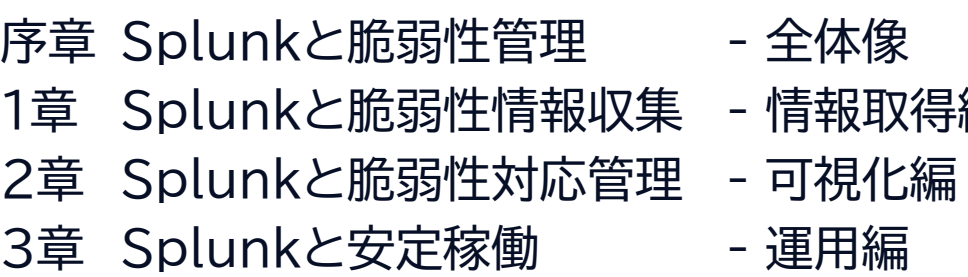

**編 - キーのコントラントの制度のある。 #脆弱性とSplunk #Add-on Builder** #メトリクス #Dashboard Studio #AWSとSplunk #SplunkOps

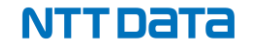

# **自己紹介 – Daisuke Yamashita**

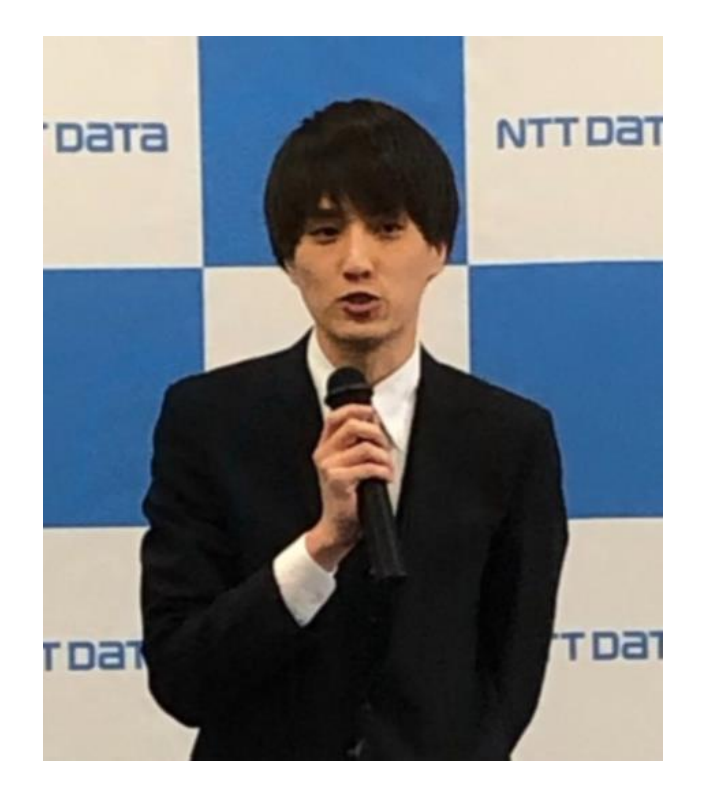

- 山下 大輔
	- 株式会社NTTデータグループ (2018.04 -- )
		- サイバーセキュリティ技術部 NTTDATA-CERT
	- CISSP
- 経歴
	- 2018.04 入社
		- OSINT活動 (2018 2020)
			- 「サイバーセキュリティに関する グローバル動向四半期レポート」 ↑よかったら読んでみてください!
		- 脆弱性対応管理 (2018 )
			- BlueKeep/DejaBlue(2019.05 )
			- 複数のSSL-VPN製品の脆弱性(2019.09)
			- 緊急性高対応同時多発(2020.07) Microsoft, PaloAlt, F5, Citrix Apache . ..
			- Log4jは別PJ支援でチームに不在(2022)

# **自己紹介 – Mikiko Kikuchi**

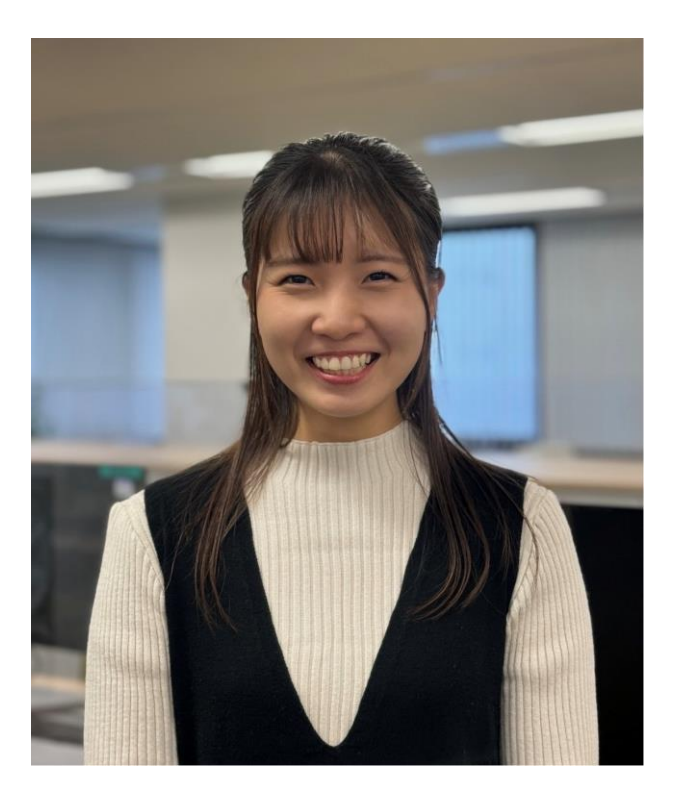

- 菊地美紀子
	- 株式会社NTTデータグループ (2022.04 -- )
		- サイバーセキュリティ技術部 NTTDATA-CERT
- 経歴
	- 2022.04 入社
		- 脆弱性対応を主に担当
- 学生時代と社会人1,2年目 (現在3年目)
	- 大学: 機械工学を専攻
		- 半分はコロナ渦
		- ITに関する知識はほぼゼロ
	- 1年目: 脆弱性対応チームに配属
		- Splunkはほぼ経験なし
	- 2年目: Splunkを用いた可視化(→今日の内容)

# **自己紹介 – Ryota Okuzawa**

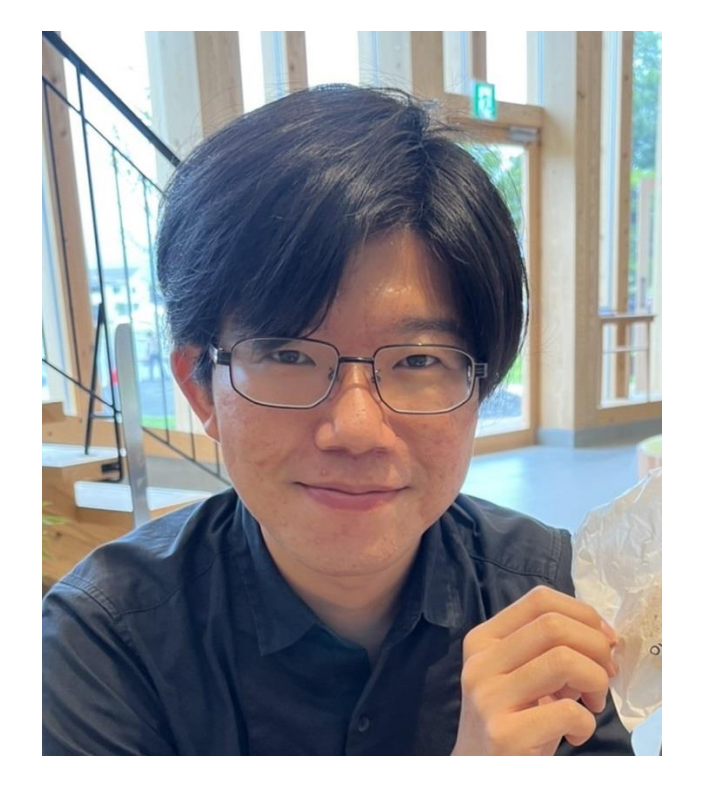

#### • 奥澤亮太

- 株式会社NTTデータグループ (2021.11 -- )
	- サイバーセキュリティ技術部 NTTDATA-CERT
- CISSP, GPEN, RISS, Certified SIM3 Auditor
- 経歴
	- 某自治体
		- (ほぼ)一人CSIRT
		- インシデント対応、ログ分析、セキュリティ規程
	- 某ベンチャー企業
		- Splunkを使ったサービス設計、デリバリ
			- 内部不正検知
			- データ分析全般
	- 2021.11より現職
		- 脆弱性対応を主に担当
		- 脆弱性情報収集システム(Splunk)の管理

NTT DATA

• Splunk BOTS v7 は10位でした

# **序章 Splunkと脆弱性管理 システム全体像**

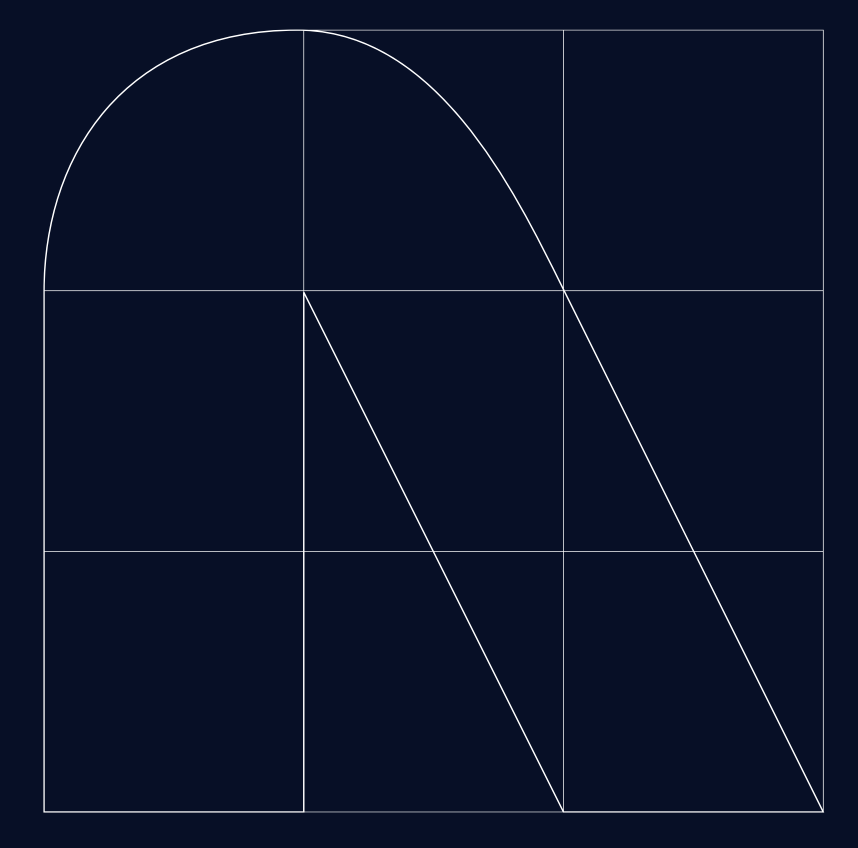

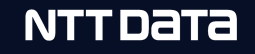

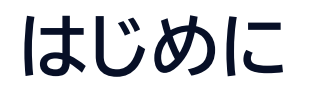

#### • 大規模組織のCISRTによるログ分析以外のSplunk活用の話 NTTDATA-CFRT 脆弱性管理

- 脆弱性管理 : **一般製品の公開脆弱性情報**からグループ内の対応方針決定、周知、管理 ※ 自社開発システム/サービスの脆弱性を管理する話ではありません
- 組織の特徴
	- 組織はたくさん、グループ会社もたくさん、管理するシステムは盛りだくさん…
	- CISRT(自分達)、プロジェクト、統制組織、関係者もたくさん…
- 脆弱性のトレンド
	- 報告件数は年々増加傾向、2024年は28,000件以上 ※
	- 脆弱性公開から攻撃発生までの短期間化

※ 出典:NVD(National Vulnerability Database)

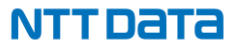

### **システム全体図**

#### **Vulnerability Handling System** powered by Splunk

NTTDATA グループ リソース

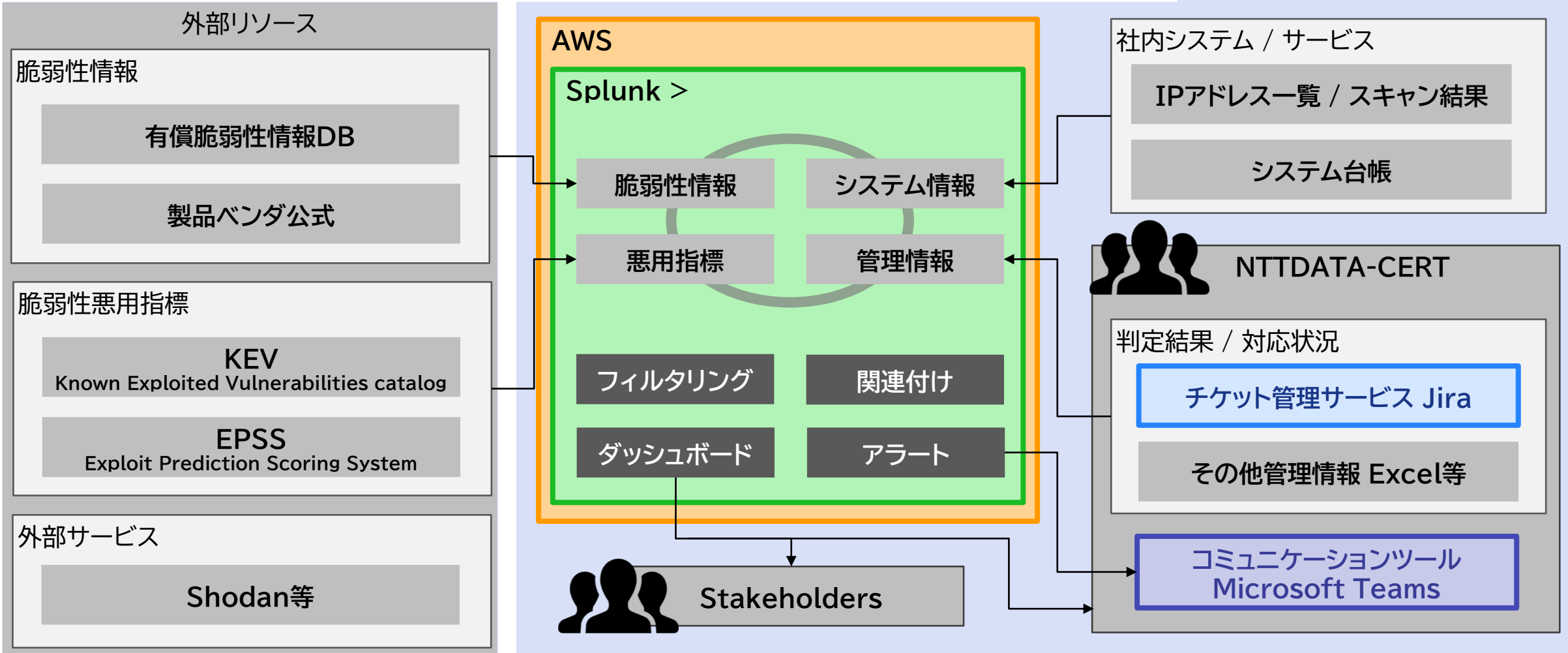

© 2024 NTT DATA Group Corporation 8

#### NTT DATA

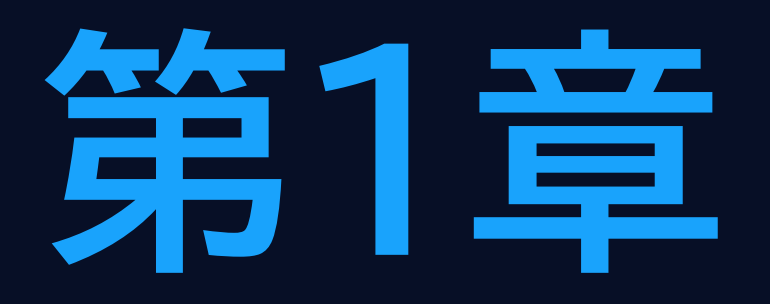

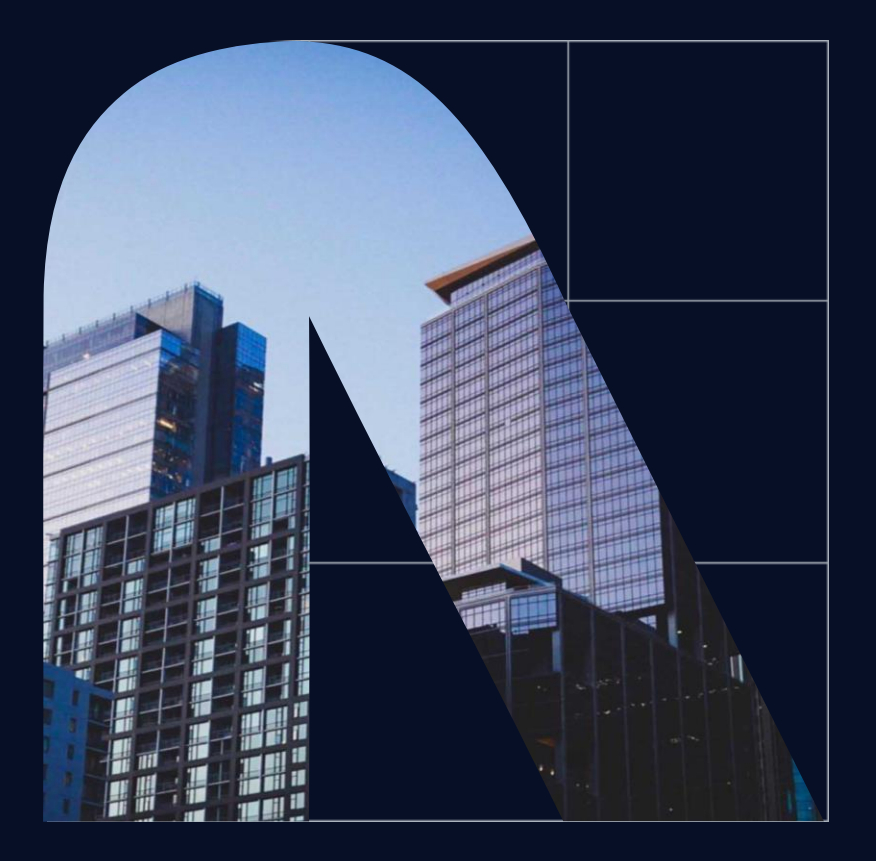

# **Splunkと情報収集 公開脆弱性情報の取得**

© 2024 NTT DATA Group Corporation 9

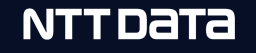

### **どんなチーム?**

- 公開された一般製品の脆弱性対応における
	- 情報収集
	- 緊急度判定
	- 周知展開/対策依頼
	- 対応状況管理
	- 技術支援
	- 外部通報窓口

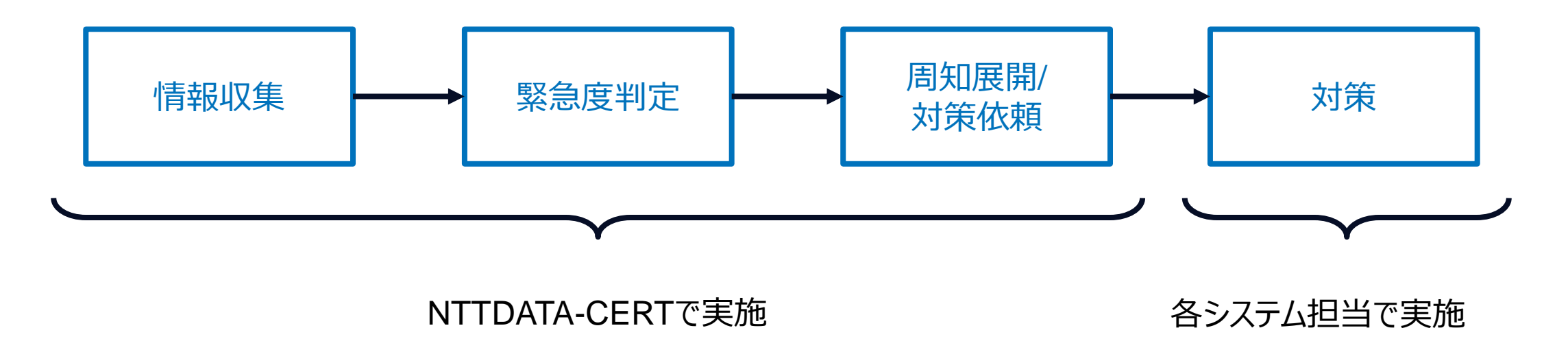

# **Splunk導入前の課題**

- 情報収集および緊急度判定の効率化が必要
	- 課題① 脆弱性報告件数の増加 • ⇒ 確認する脆弱性の件数(作業量)が増加
	- 課題② 情報公開から攻撃発生までの短期間化 • ⇒ 従来より早い対応が必要

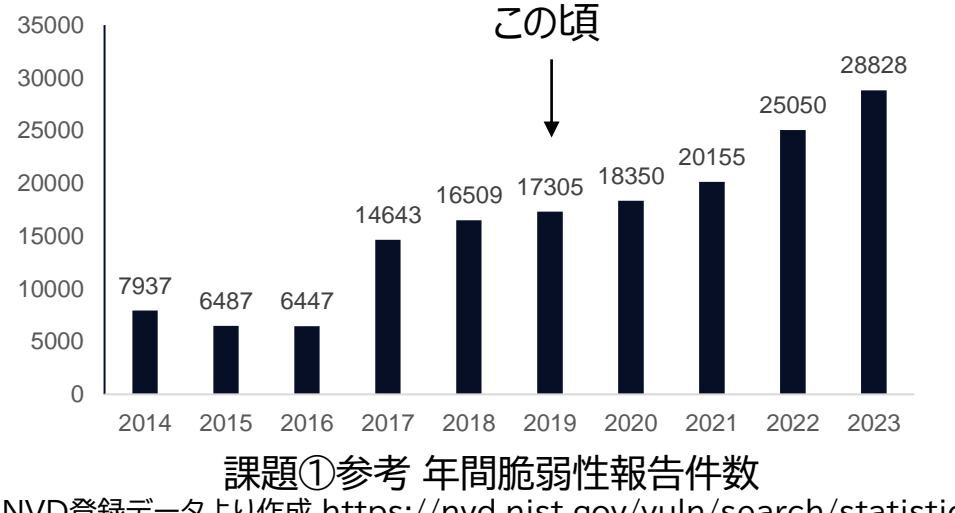

NVD登録データより作成 https://nvd.nist.gov/vuln/search/statistics

NTT DATA

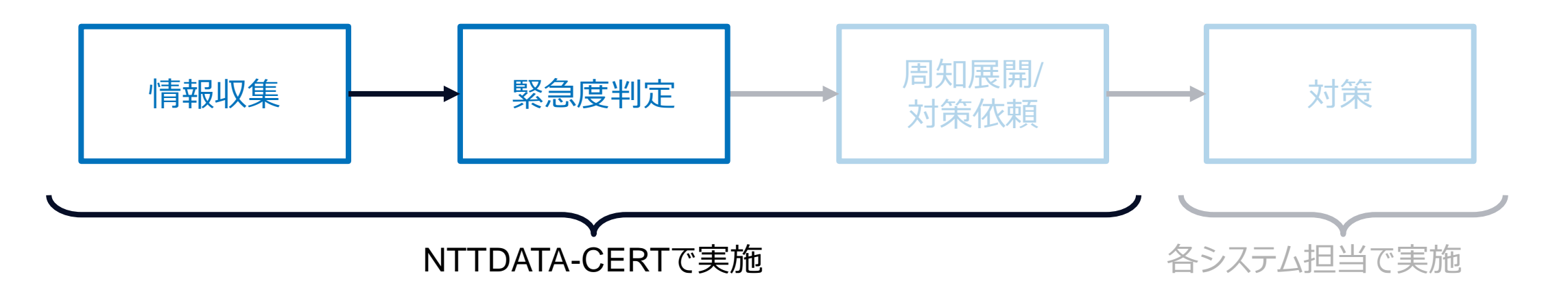

# **情報収集**

- 従来の脆弱性確認手段
	- 注視製品の公式ベンダサイトを巡回
	- ベンダごとに異なるフォーマットから必要な情報を目視で確認
- 改善方針
	- 有償脆弱性DBの利用 ⇒ 規定フォーマットで複数製品を網羅
	- RSSの利用 ⇒有償脆弱性DBでカバーできない製品を補強

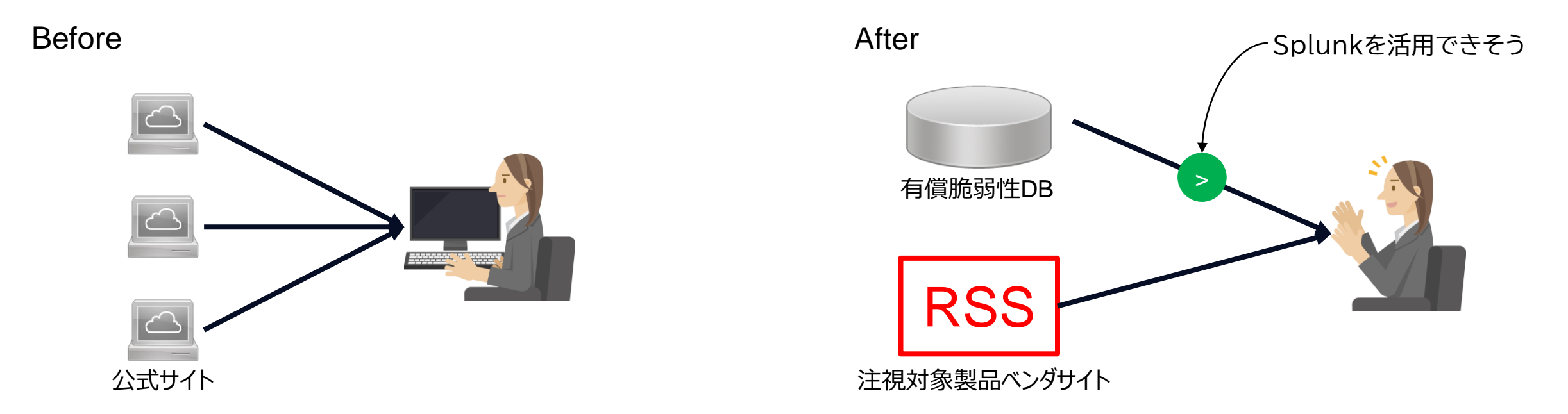

NTT DATA

# **緊急度判定**

- 参照情報(集めた脆弱性情報)
	- 対象製品/ベンダ
	- CVE(共通脆弱性識別子)
	- CVSS(共通脆弱性評価システム)
	- 攻撃コード/悪用情報
- 判断ポイント
	- 外部から攻撃可能か(AV:N)
	- 前提条件が必要か(UI:N, PR:N)
	- 深刻な影響を与えるか(C:H/I:H)
	- 有効なPoC/攻撃情報の有無
	- 当社環境への攻撃は有効か
		- プロトコル/ポート
		- デフォルト設定での有効性
		- 利用環境
		- 想定攻撃方法

Splunk (SPL) で自動化できそう

#### 有償脆弱性DB CVSSのJSONサンプル

{ "confidence": "High", "basescore": "5.5", "tempscore": "5.3", "basevector": "AV:L/AC:L/PR:L/UI:N/S:U/C:N/I:N/A:H", "tempvector": "E:X/RL:O/RC:C", "baseseverity": "Medium", "tempseverity": "Medium", "av": "L", "ac": "L", "pr": "L", "ui": "N", "s": "U", "c": "N", "i": "N", "a": "H", "e": "X", "rl": "O", "rc": "C" }

すぐに自動化は難しい

#### © 2024 NTT DATA Group Corporation 14

# **Splunk導入 脆弱性情報収集と判定の自動化**

#### Vulnerability Handling System

- 外部から情報を収集する
- 脆弱性情報を貯める
- 緊急度が高い脆弱性をアラートする
	- 緊急度が低い脆弱性を機械的にフィルタ
	- ノウハウの判断部分も一部実装

#### 処理の流れ

- API(公式App)経由で定期的に脆弱性情報取得
- Splunk アラート処理を定期実行
	- SPLで対象製品/ベンダでフィルタ
	- SPLで危険度の高いCVSSでフィルタ
	- 通知用に情報整理
	- アラートアクションでTeams通知

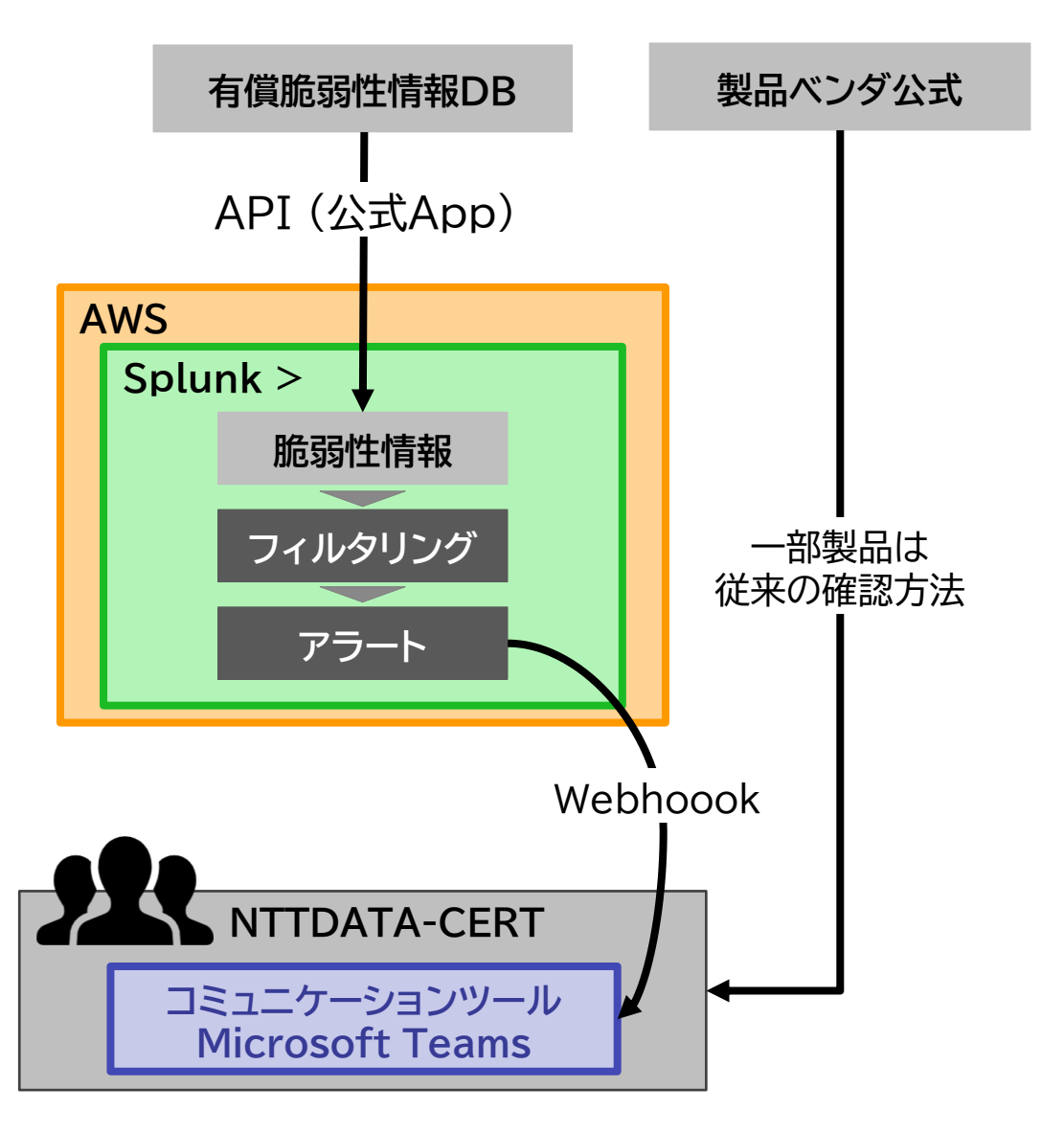

# **(参考) 脆弱性情報通知サンプル**

CVE-2020-5902

F5 BIG-IP Traffic Management User Interface Remote Code Execution

- Time: 2020/07/02 22:57
- $\bullet$  Vendor: F5
- Software: BIG-IP
- Class : privilege escalation
- CVSSv3: 9.8 AV:N/AC:L/PR:N/UI:N/S:U/C:H/I:H/A:H
- Exploit : highly functional
- Link: [Vendor] [VulDB] [Splunk]

A vulnerability classified as very critical was found in F5 BIG-IP up to 11.6.5.1/12.1.5.1/13.1.3.3/14.1.2.5/15.1.0.3 (Firewall Software). Affected by this vulnerability is an unknown part of the component Traffic Management User Interface. Applying the patch 11.6.5.2/12.1.5.2/13.1.3.4/14.1.2.6/15.1.0.4 is able to eliminate this problem. The bugfix is ready for download at support.f5.com. A possible mitigation has been published immediately after the disclosure of the vulnerability.

# **情報収集機能の追加**

情報を追加してさらに業務効率化

- **注視ベンダの公式脆弱性情報**を取得して緊急度判定までにかかる時間を短縮
- 脆弱性の**悪用に関する情報**を取得して緊急度判定の参考に活用
- 緊急度判定結果等の**業務記録**を紐づけて次回以降の緊急度判定の参考に活用

Splunk Add-on Builder によりデータ収集機能を追加

- Add-on Builder : データ収集やアラートアクションの機能を自作可能、Splunk提供App
	- データ取得をPythonで実装可能 ⇒ 公式APIを用いてインプットAppを自作
- 作成したデータ取得機能
	- 追加機能① 個別ベンダ脆弱性情報収集機能
	- 追加機能② 脆弱性悪用指標収集機能
	- 追加機能③ 対応状況収集機能

# **追加機能① 個別ベンダ脆弱性情報収集機能**

- 公式API提供であればベンダから情報取得が最速
- 例: Microsoft製品
	- 月例更新時は100件以上の脆弱性を公開することも ⇒ 件数過多か有償脆弱性情報DBの更新の遅延も確認
	- Microsoft Security Response Center がAPIを提供 **AWS**

Powershellでレポート作成するコードサンプル:

```
Install-Module -Name MsrcSecurityUpdates -Force
Import-Module -Name MsrcSecurityUpdates -Force
$monthOfInterest = "2017-Mar"
$CVEsWanted = @"CVE-2017-0001",
        "CVE-2017-0005"
        )
$Output_Location = "C:¥your¥path¥here"
$CVRFDoc = Get-MsrcCvrfDocument -ID $monthOfInterest -Verbose
$CVRFHtmlProperties = @{
   Vulnerability = $CVRFDoc.Vulnerability | Where-Object {$_.CVE -in $CVEsWanted}
   ProductTree = $CVRFDoc.ProductTree
   DocumentTracking = $CVRFDoc.DocumentTracking
   DocumentTitle = $CVRFDoc.DocumentTitle
}
Get-MsrcSecurityBulletinHtml @CVRFHtmlProperties -Verbose | Out-File $Output_Location
Microsoft公式GitHubより引用 https://github.com/microsoft
```
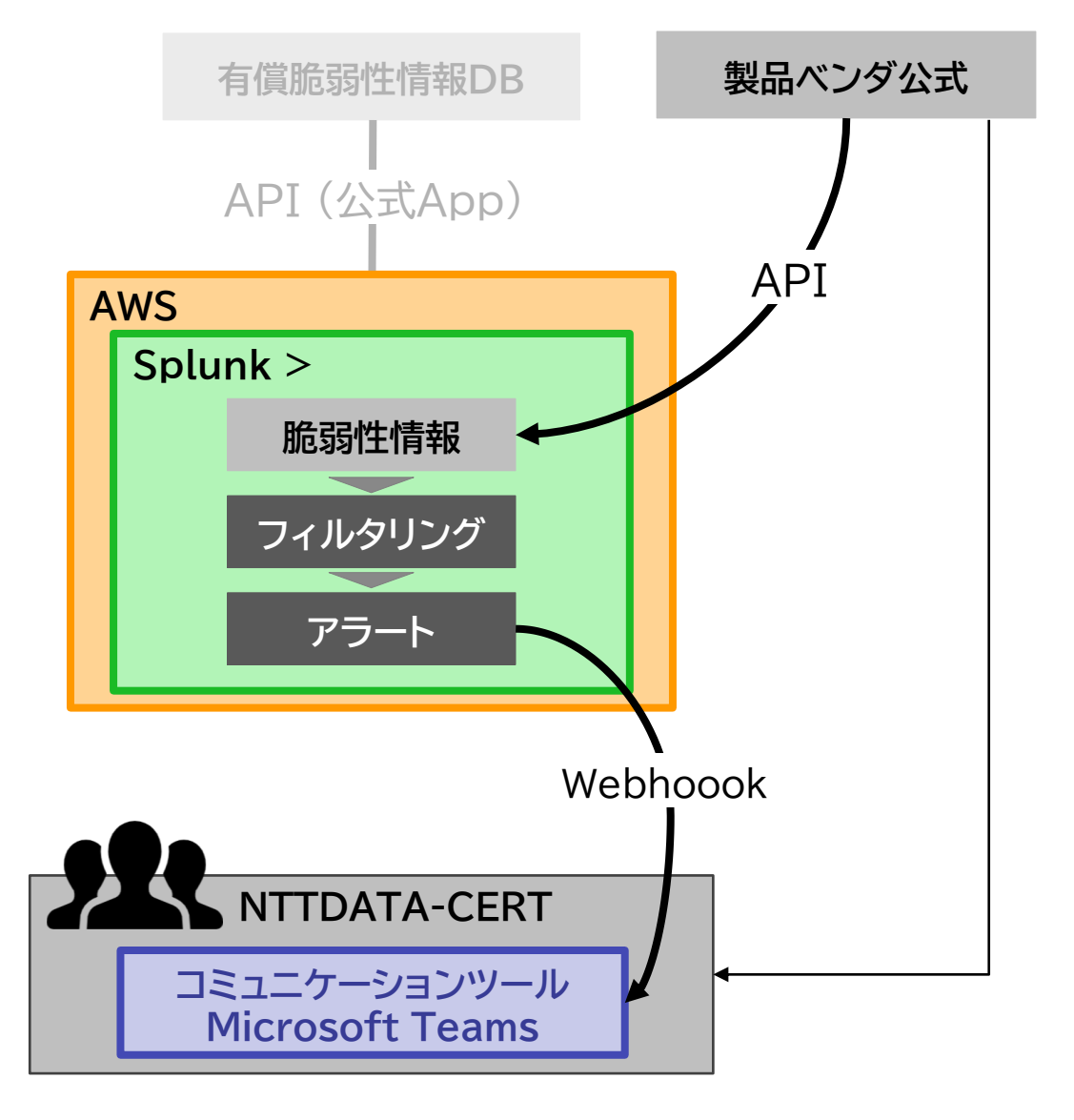

# **追加機能② 脆弱性悪用指標収集機能**

- 脆弱性悪用指標
	- 攻撃発生有無、攻撃発生可能性を示唆する指標
	- 時間経過によって変化することもある
	- 対応判断のうえで重要な役割
- KEV (Known Exploited Vulnerabilities catalog)
	- CISA※1 が公開する悪用確認脆弱性リスト
	- すでに悪用が確認された脆弱性を確認可能
- EPSS (Exploit Prediction Scoring System)
	- FIRST ※2 が公開する悪用可能性を示す指標
	- 脅威情報と実際のエクスプロイトデータを利用
	- 0~1の確率を示す値で悪用可能性を確認可能

※1 Cybersecurity and Infrastructure Security Agency ※2 Forum of Incident Response and Security Teams

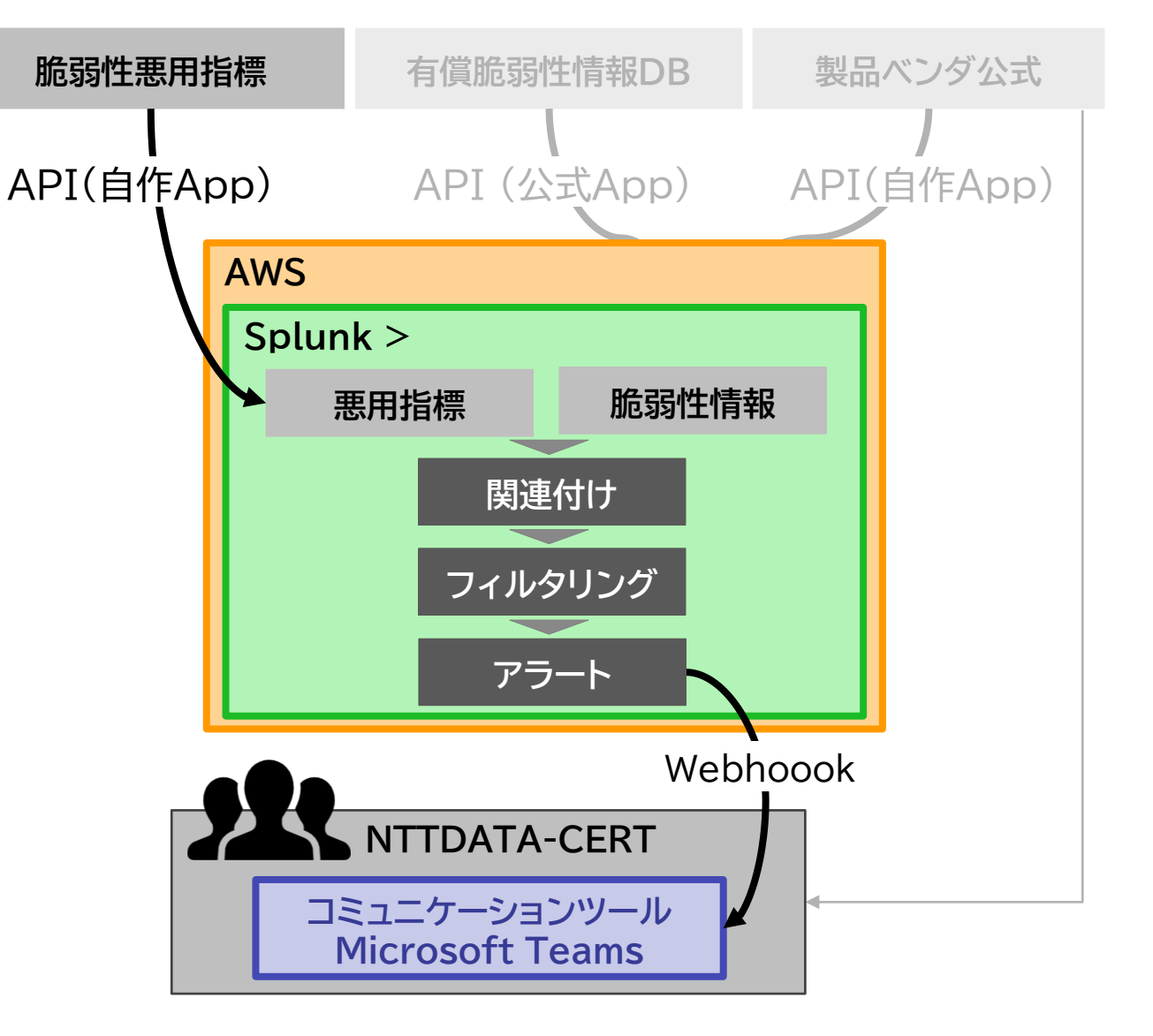

# **追加機能③ 対応状況収集機能**

- 内部管理情報を参考にした判断
	- 脆弱性対応は時間経過で状況が変化
	- 過去の結果を判断に用いることも多数
	- 対応記録をSplunkに連携して効率化
- 脆弱性更新時にの過去の判断結果を参照
	- 更新情報はなにか?
	- いつどの脆弱性をどう判断したか
	- ⇒ 対応方針が変わるかどうか判断

#### Jira上のイベントを取得するPythonコードサンプル

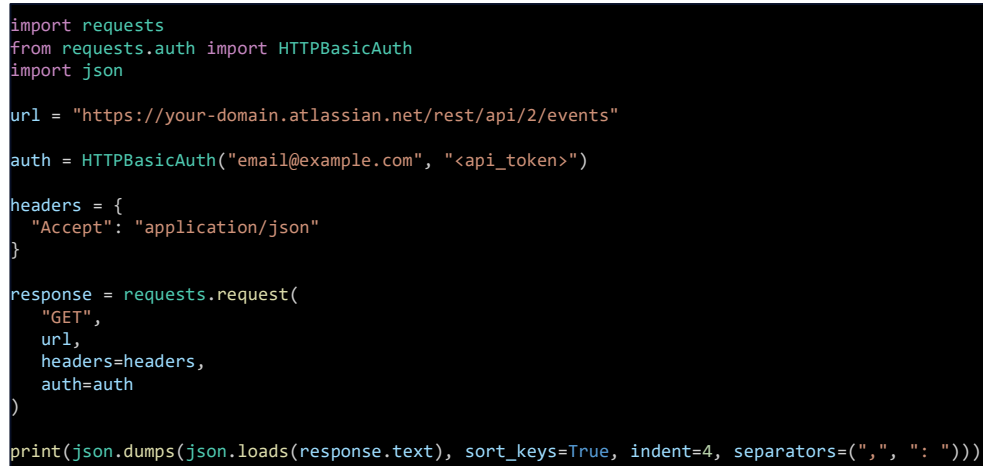

Atlassian公式ドキュメントより引用 https://developer.atlassian.com

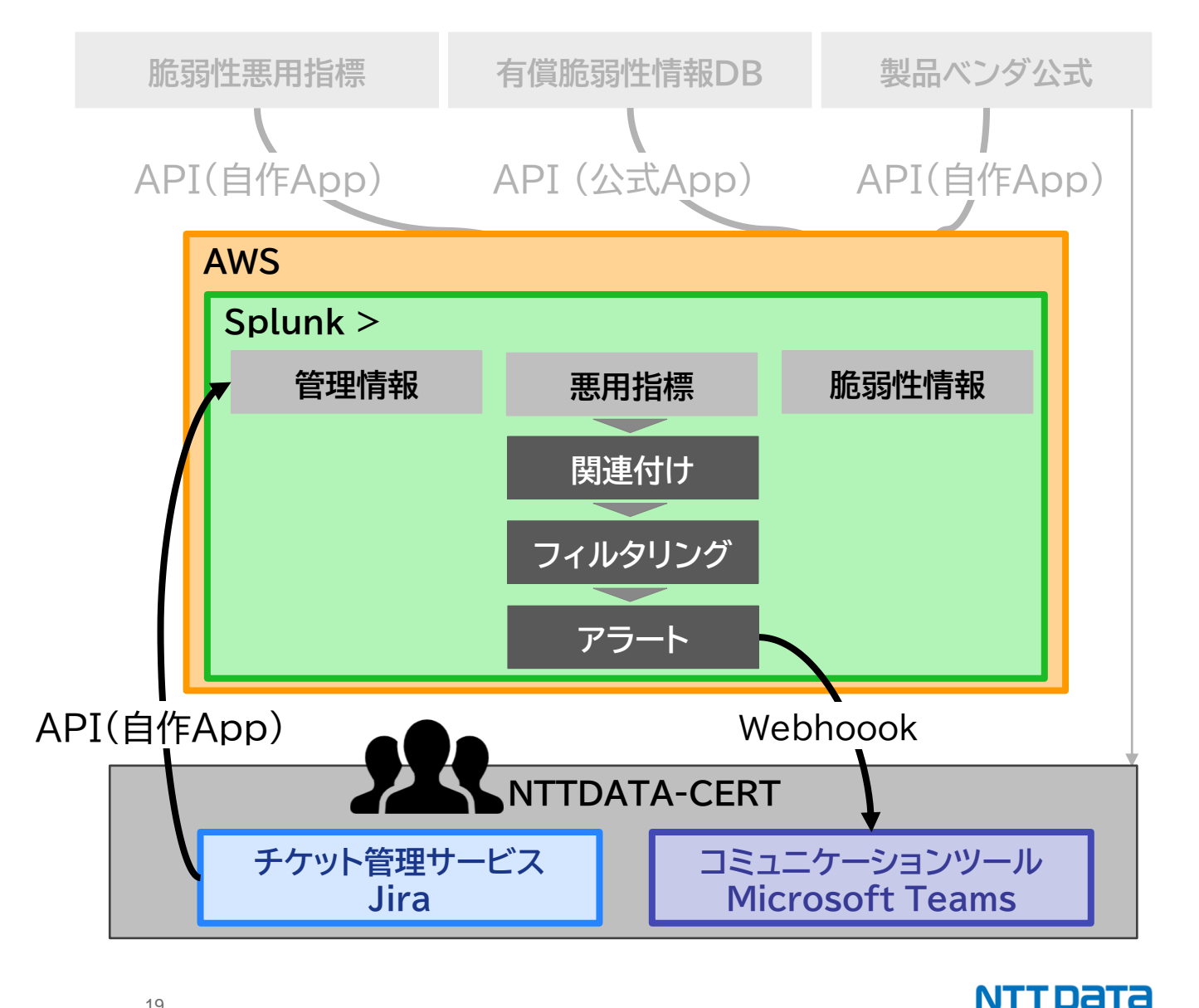

#### C 2024 NTT DATA Group Corporation 19

# **(参考) 脆弱性悪用指標や対応結果を関連付けたアラート**

CVE-2024-21762 Vendor: Fortinet Software: FortiOS 過去に通知したCVE-IDについて、CISAによるKEVへの登録を検知しました。 KEV登録日: 2024-02-09 DueDate: 2024-02-16 [KEV URLリンク] ランサムウェアキャンペーンでの使用実績: Unknown CISA推奨アクション: - Apply mitigations per vendor instructions or discontinue use of the product if mitigations are unavailable.

● 本脆弱性を判定した 2024/2/9 当時、重大度 1 として対応しています。

- 脆弱性当番担当者は、当時の対応スレッドに、本アラートのTeamsリンクを投稿するとともに以下の依頼をしてください
	- 当該脆弱性や攻撃に関する最新の情報を調査収集してください(特に、Exploit状況やコード自体)。
	- 最新の情報を踏まえて、追加の対応要否を検討、対応を実施してください(周知情報の更新、未対応組織への催促、等)。
- 当番として調査収集した情報があれば、同時に共有してください。

当時の判定理由【定常脆弱性確認記録」の判定結果備考欄): RCE脆弱性。攻撃コードの存在が示唆されており、悪用可能性が高い

### **第1章 まとめ**

#### **Vulnerability Handling System** powered by Splunk

#### NTTDATA グループ リソース

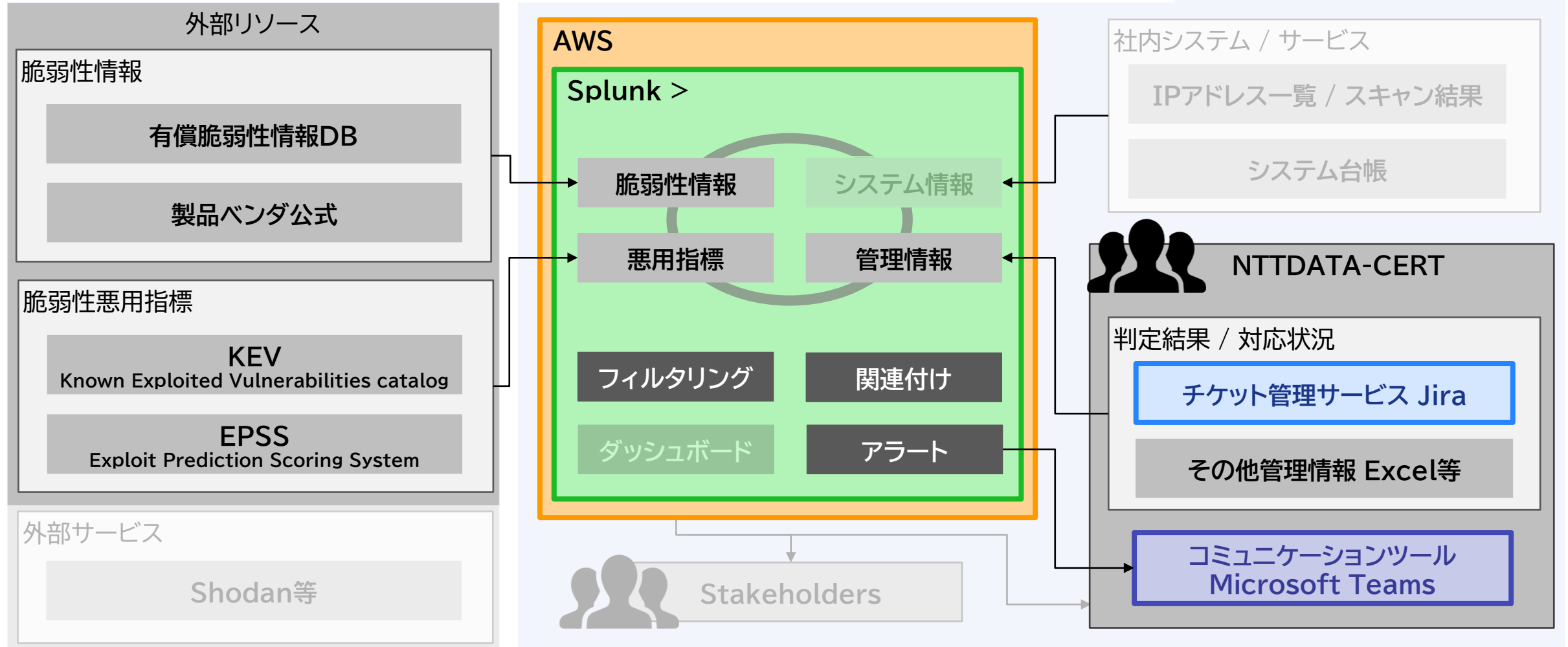

© 2024 NTT DATA Group Corporation 21

# 第2章

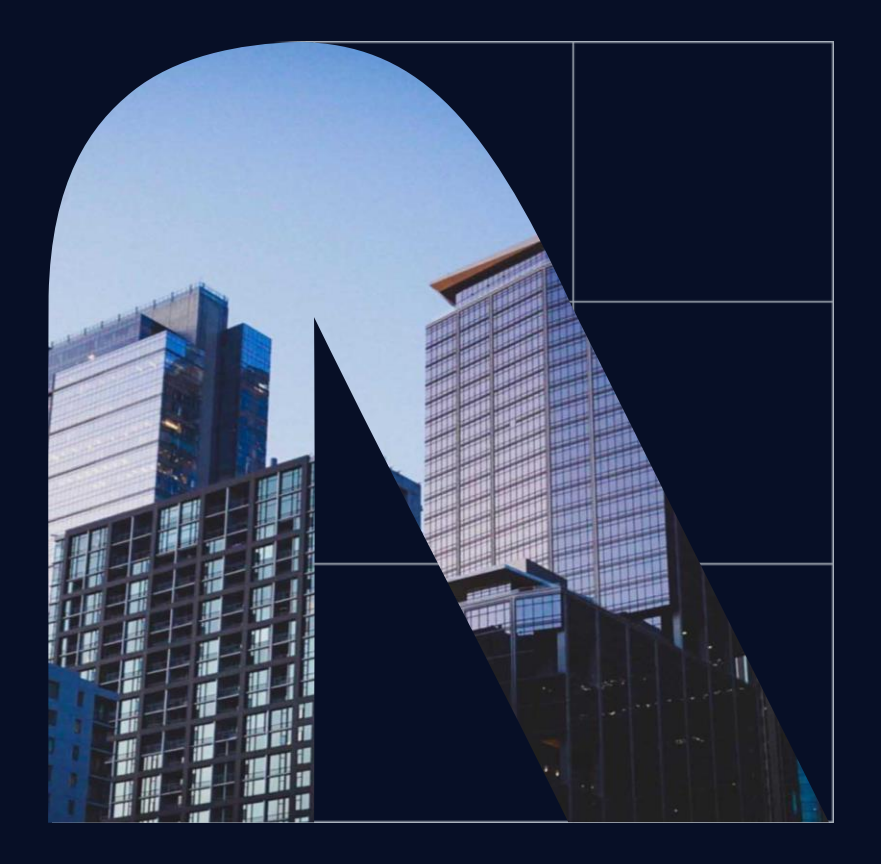

# **Splunkと脆弱性対応管理 対応状況の可視化**

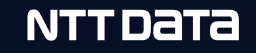

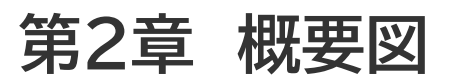

#### **Vulnerability Handling System** powered by Splunk

#### NTTDATA グループ リソース

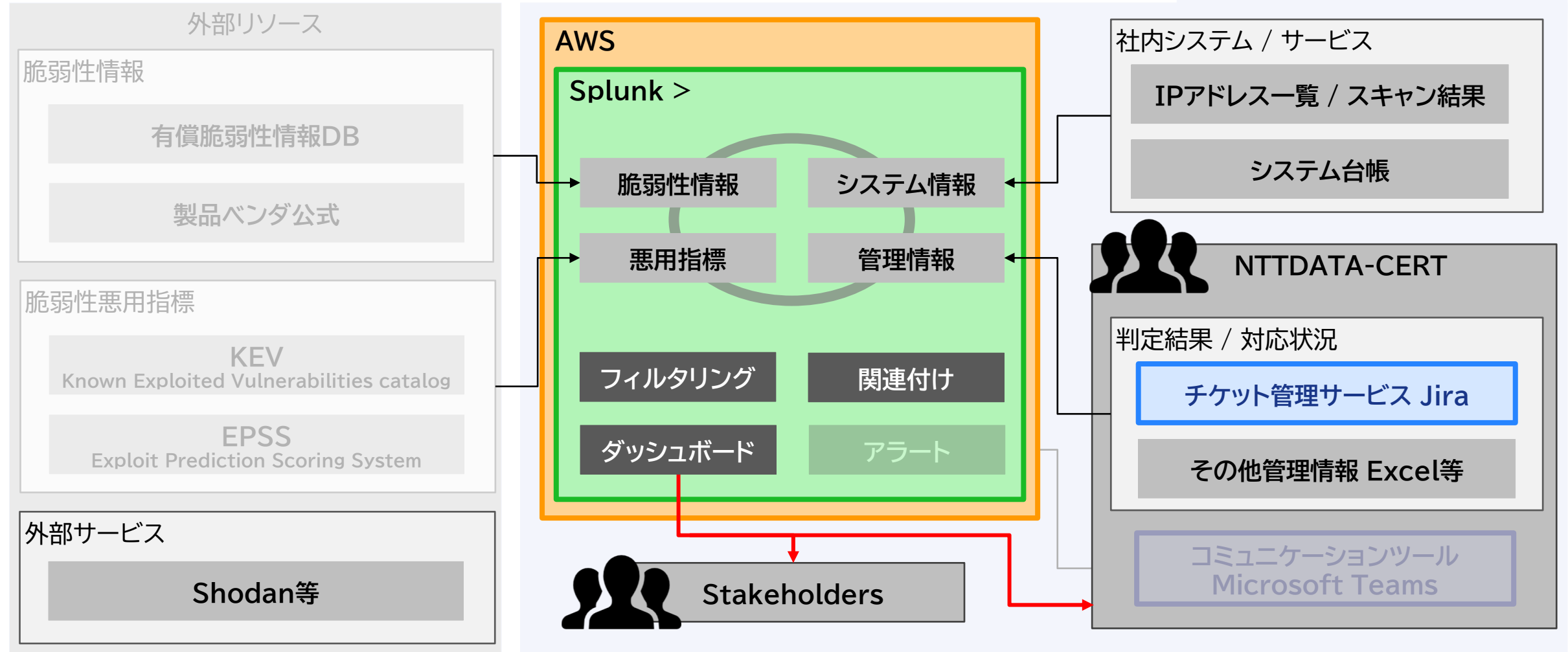

# **はじめに : なぜダッシュボードを構築したのか**

改善活動の実施範囲が限られた範囲だったが、全体における取り組みを開始

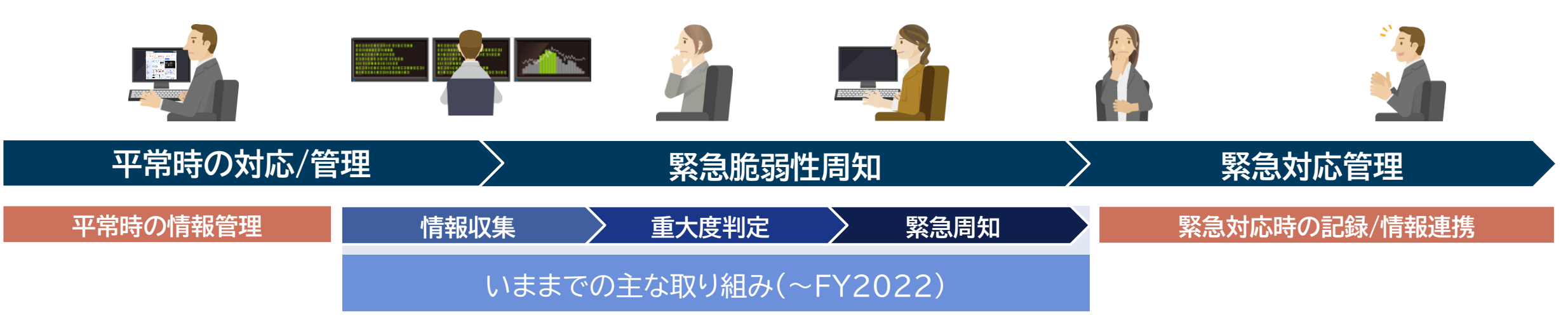

# **はじめに : なぜダッシュボードを構築したのか**

改善活動の実施範囲が限られた範囲だったが、全体における取り組みを開始

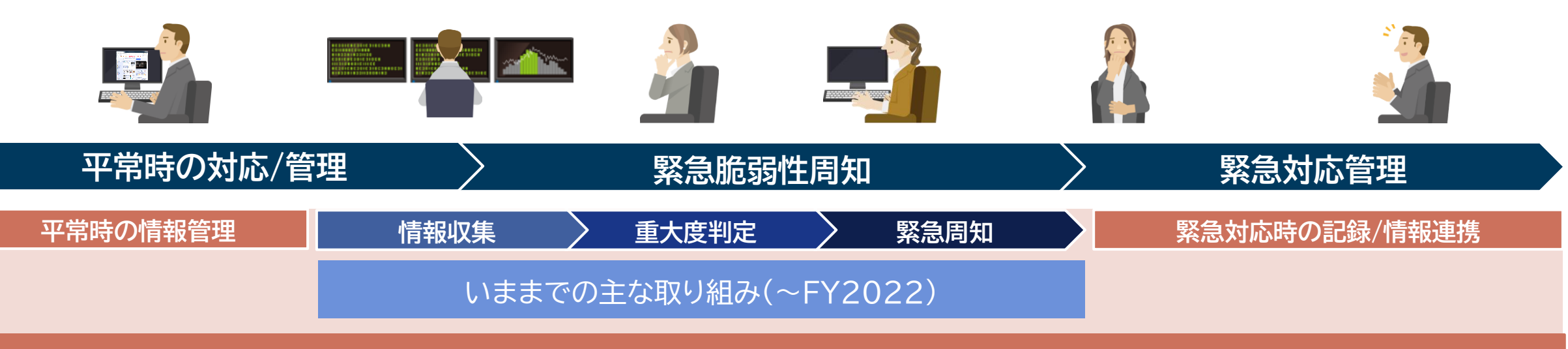

### 現在の取り組み(FY2024~)

**SANS VMMM (Vulnerability Management Maturity Model)**

- 組織全体の脆弱性対応力を評価するモデル
- 脆弱性対応の活動を12の項目に分割
- 各項目ごとに5段階の成熟度(レベル)を設定

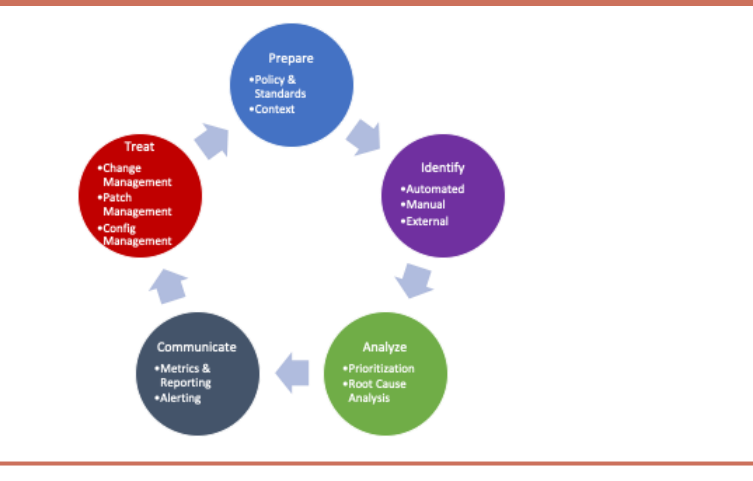

NTT DATA

# **Splunkを活用した成熟度向上**

ダッシュボードを構築することで成熟度(レベル)の向上が可能

注力したい項目(2024年4月時点)

- 資産・構成管理
- 分析
- **メトリクスの可視化**

#### **FY2024はメトリクスの可視化に注力**

#### **メトリクスの可視化とは?**

脆弱性対応に関わる**データを収集、可視化**し、 リスクへの対応行動や運用改善に活かす取り組み

#### **レベルを上げるには?**

・**定期的にデータが可視化**されている

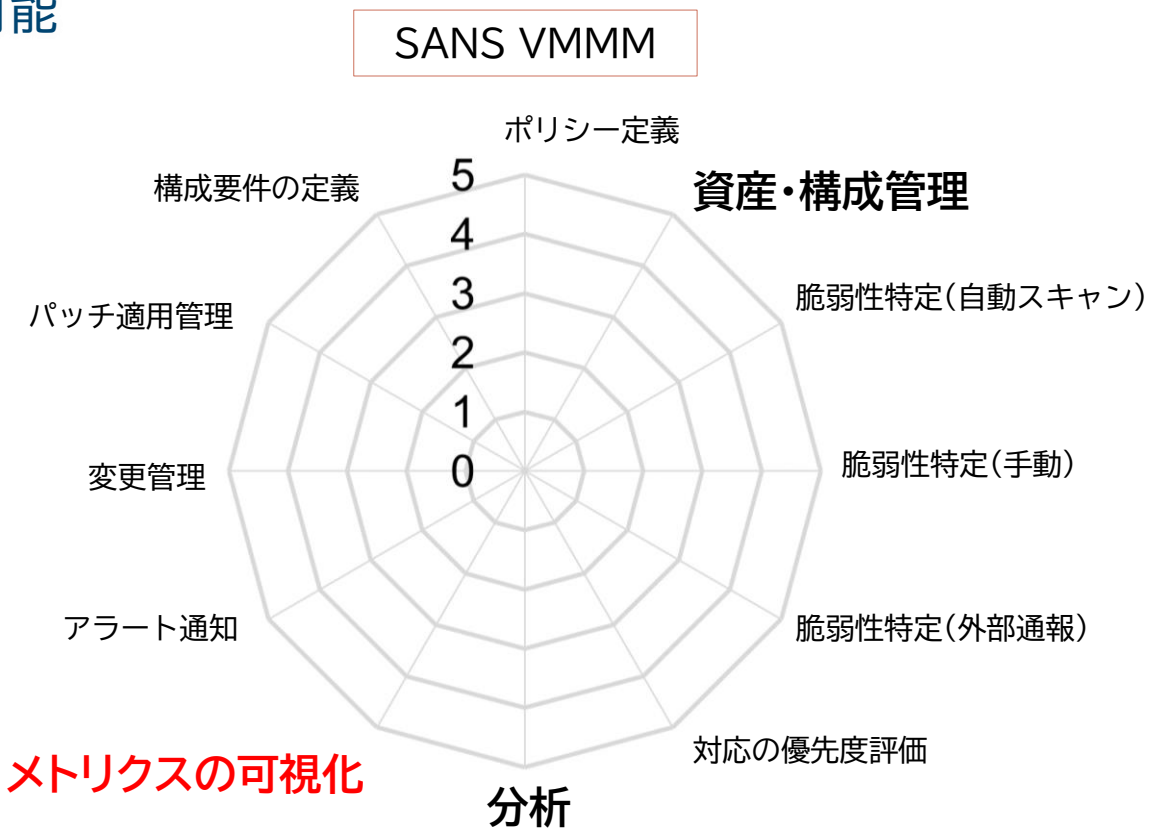

### ·可視化する項目が絞られている スポティング Splunkでダッシュボードを構築することで達成できそう

#### © 2024 NTT DATA Group Corporation 26

# **ダッシュボード構築において不安だったこと**

分散された情報を集め2種類のダッシュボードを構築

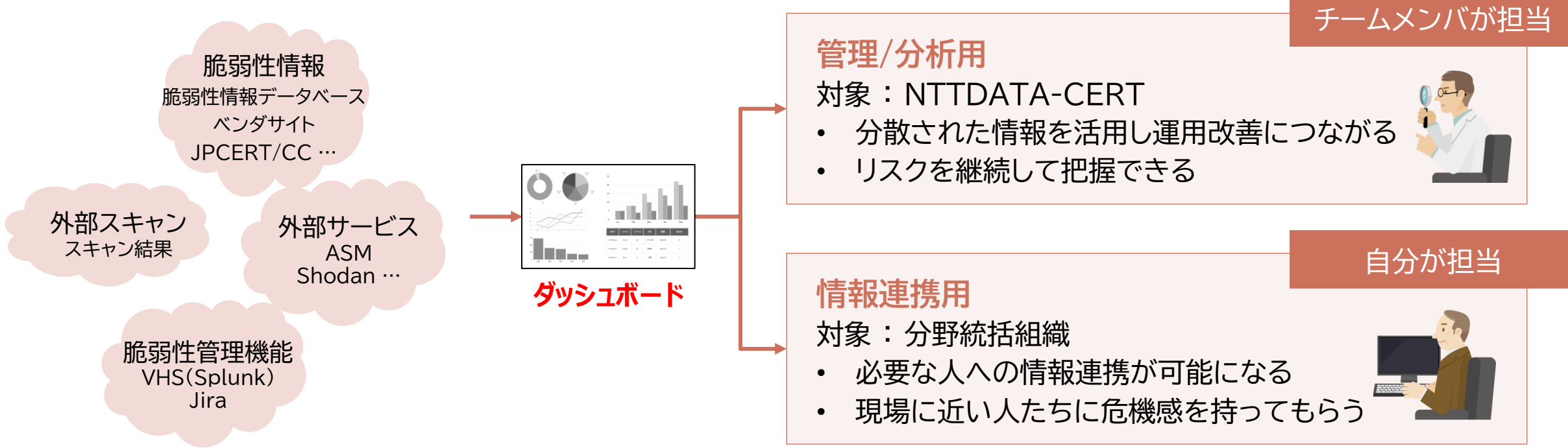

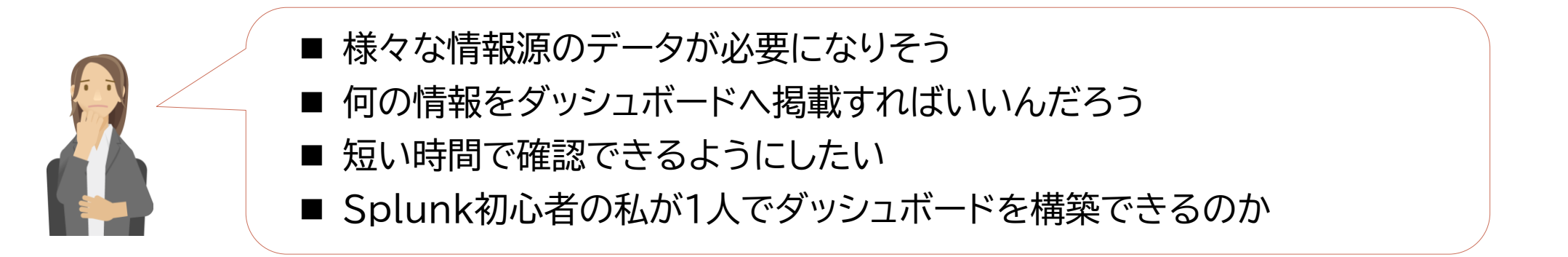

## **ダッシュボード構築の取り組み**

項目を選定してから、データを収集し、ダッシュボードを構築

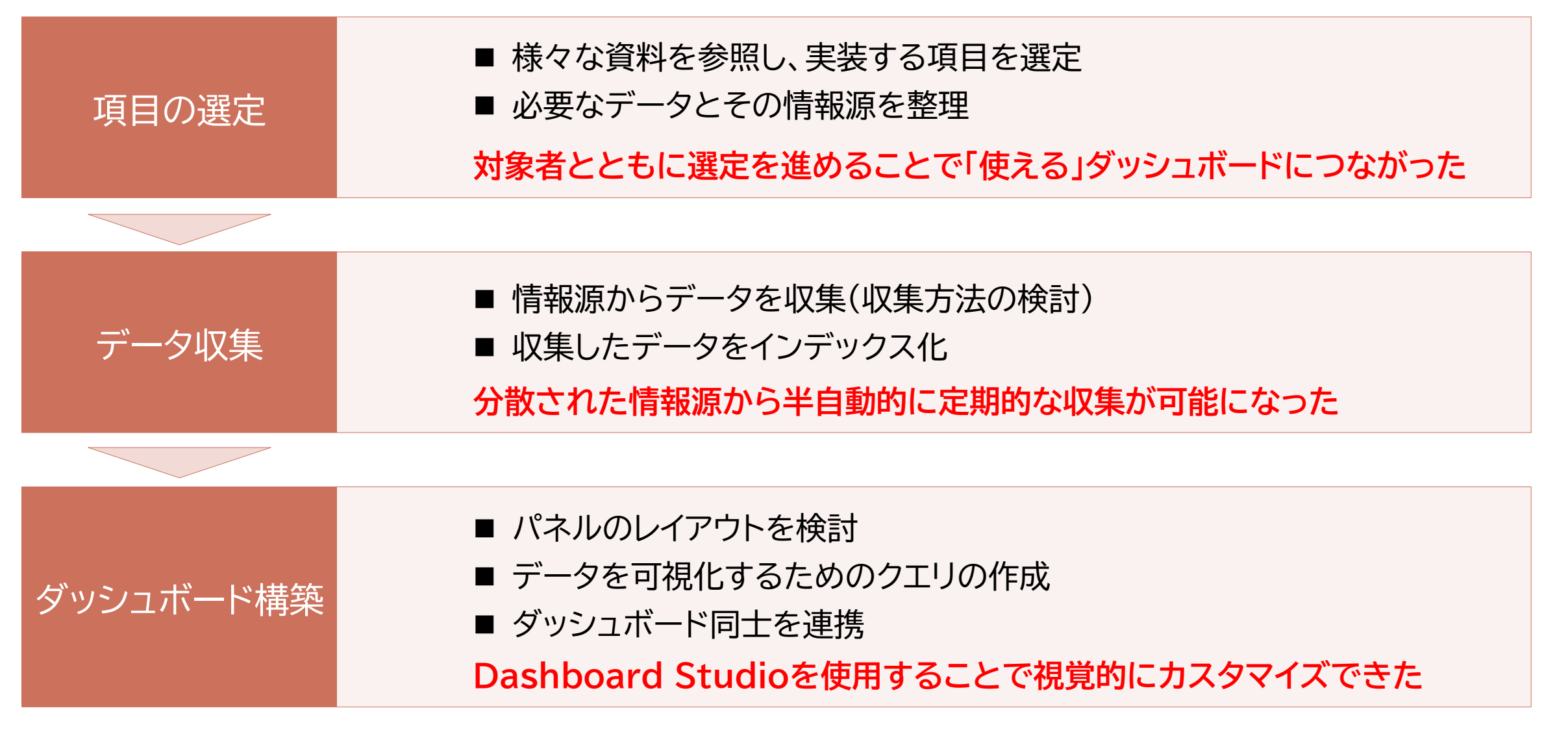

# **ここまでのまとめ –Splunkを用いたデータの可視化-**

脆弱性管理の成熟度(レベル)を向上させるためにダッシュボード構築に取り組んだ

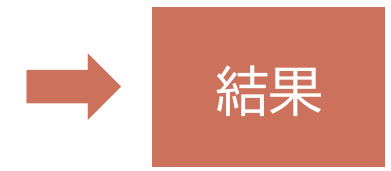

結果 **ダッシュボード構築を完了し、レベルの向上につながった 継続して数値を監視でき、運用改善につなげられる状態になった**

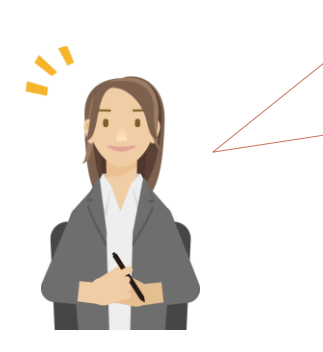

- 効率的に進めるには、対象者や有識者で可視化すべき項目を先に選定する必要があった ■ 分散された情報源から定期的なデータ収集を半自動的に実施できるようになった
- 初心者でもほぼ独力で1からダッシュボードを構築することができた

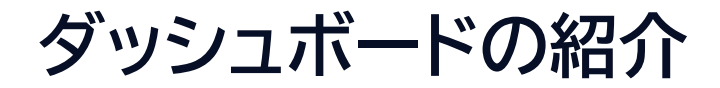

ダッシュボードのデモ画面を投影します

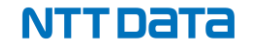

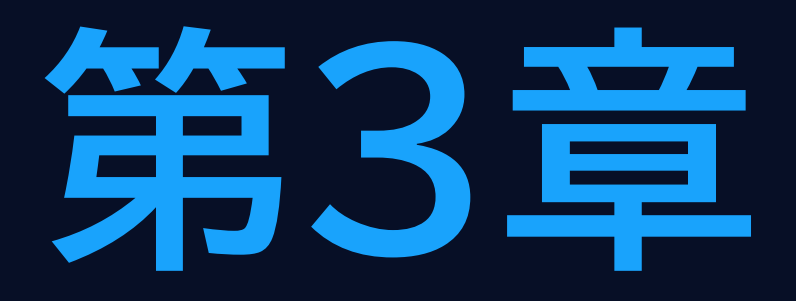

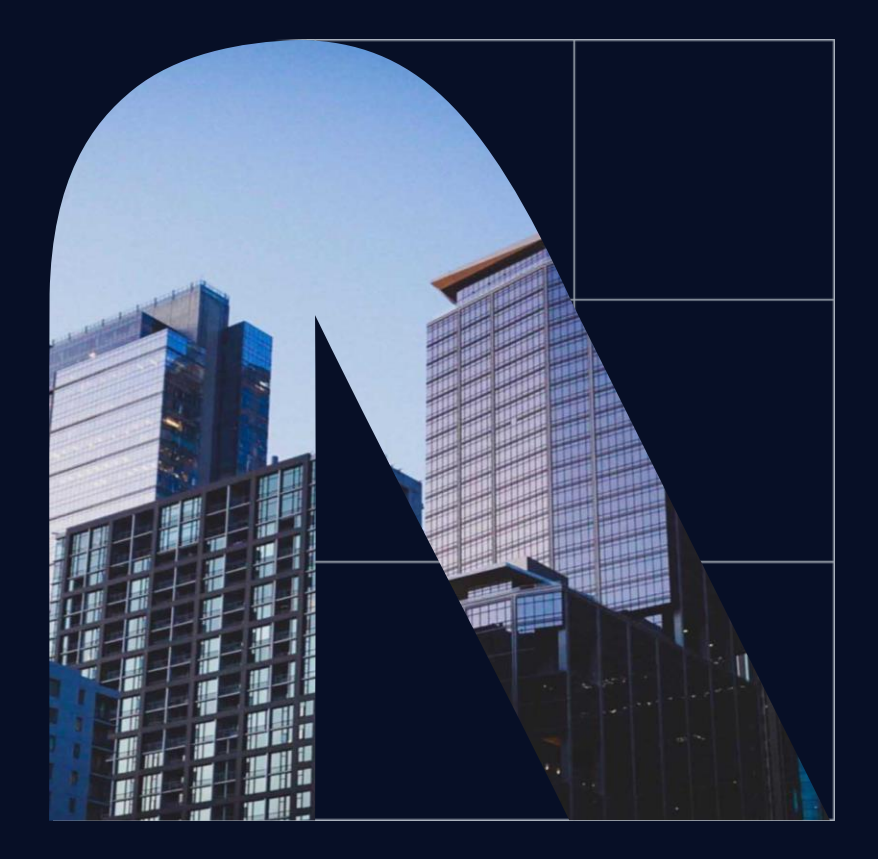

# **Splunkと安定稼働 仕組みとオペレーションの工夫**

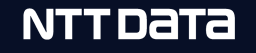

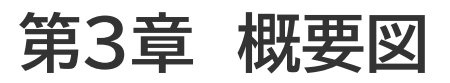

#### **Vulnerability Handling System** powered by Splunk

#### NTTDATA グループ リソース

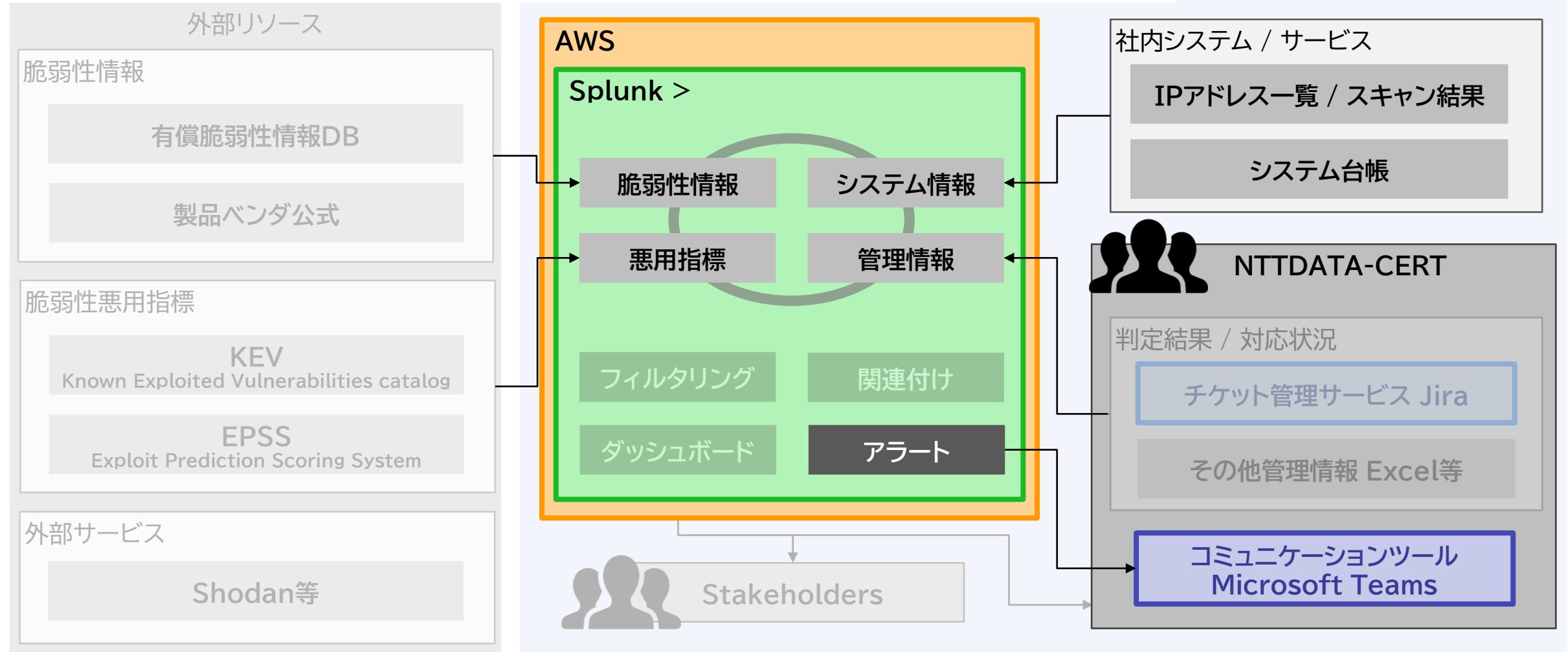

© 2024 NTT DATA Group Corporation 32

# **Splunkの安定稼働と Splunk技術者の安定稼働**

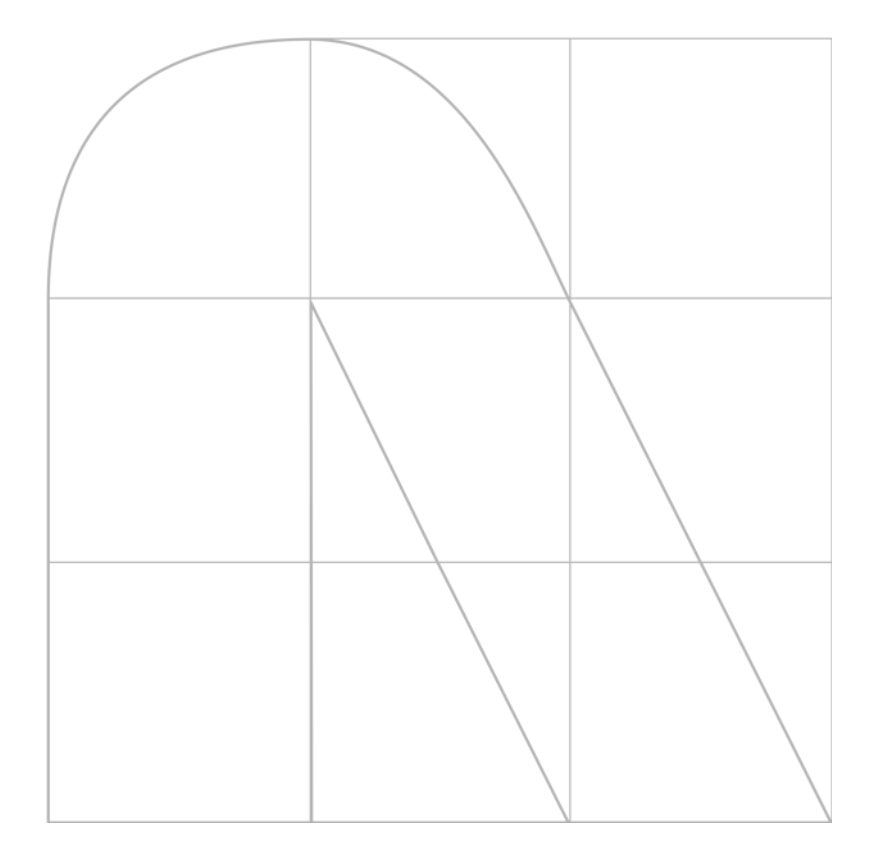

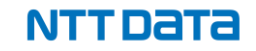

# **Splunk技術者が Single Point of Failure**

- 『このデータ、明日までに分析反映して欲しいんだけど、、、』
	- ▶ 今日は休暇で不在です
- 『データが反映されていません、、、すぐに原因調査と復旧をお願いします』
	- ➢ 原因調査と復旧を諦めて、明日に回す
	- ➢ 他のタスクを諦めて、こちらに専念
	- ➢ プライベートを諦めて、仕事に専念
	- ➢ 今の仕事を諦...

### **チームで起こったこと**

- **新しいデータがインデックスされていない・・・**
	- 新規公開の脆弱性情報収集は、ミッションクリティカル
- **Splunk動かない・・・**
	- データ量の急増、インフラリソース許容量を超過
- **想定外のお金がかかる・・・**
	- 新機能の実装により、CPUリソース許容量を超過 (AWS EC2のT系インスタンスでした)

# **まずは、稼働監視を実施**

- **各データソースからのインデックスを監視**
	- internal ログ中のエラーログ
		- Web API 経由で Get するデータ
	- 時間あたりのイベントインデックス数
	- APIクレジット残数
		- 商用の脆弱性DBに1日の取得上限がある
- **インフラリソースの利用状況を監視**
	- ロードバランサ-と各Forwarderの疎通
	- EC2インスタンスのリソース (CPU、ディスク、etc.)
- **発生確率の高い事象が見えてくる**
	- クリティカルな監視ポイントに注力
	- 効果の薄い監視ポイントは切り捨て

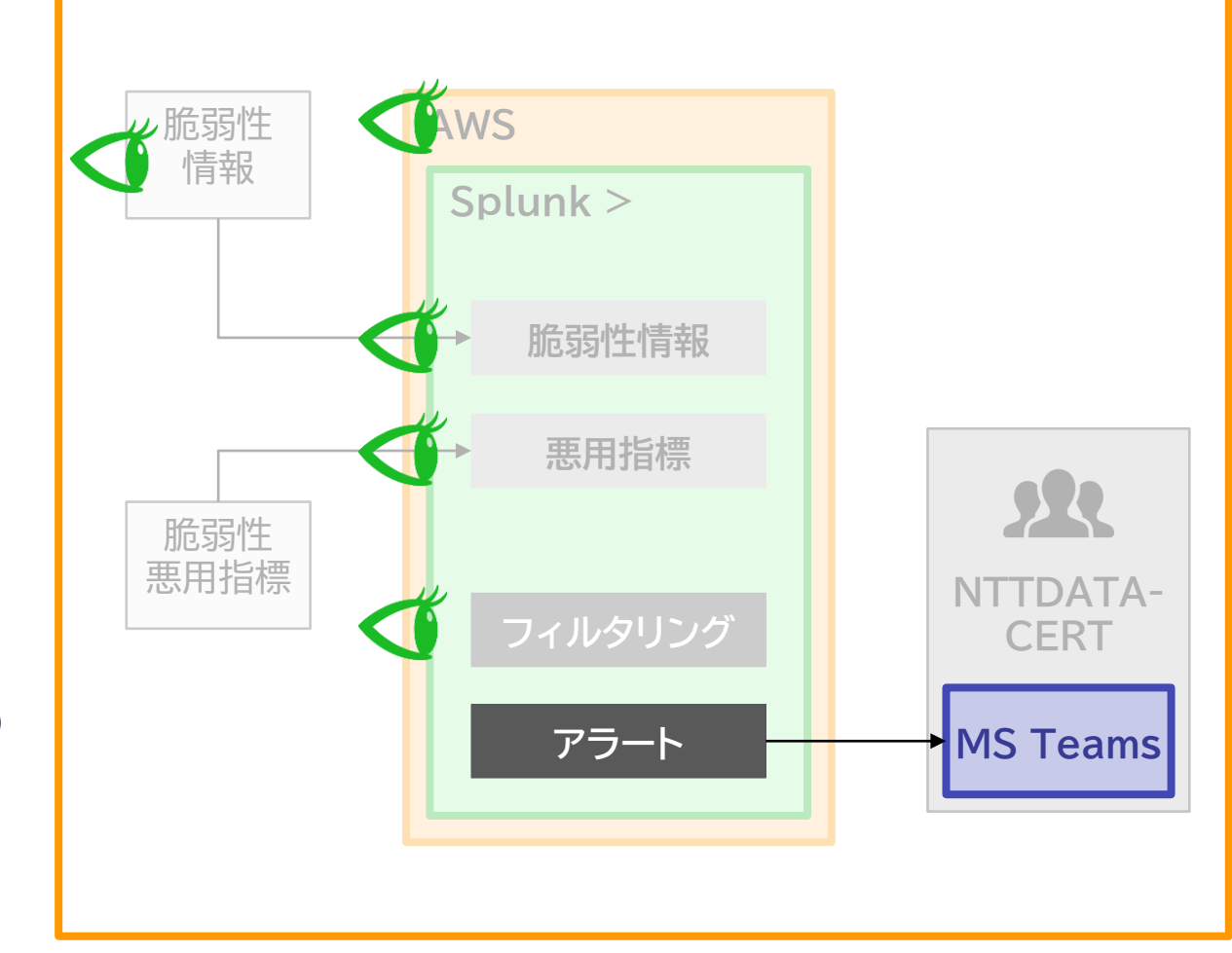

- **1. アラートごとに手順書を整備**
	- 順番にやるだけで対応可能
- **2. アラートの文中に参照先URLリンクを掲載**
	- 初見の人でも対応可能
- **3. Tier制を敷く**
	- 負担が少数に偏らない

#### **1. アラートごとに手順書を整備する**

#### • <u>ローコンテクスト</u>な記載

- できるだけ前提知識を不要に
- 手順通りに進むだけで、調査や暫定対応を実施できる
- 条件合致で<u>即クローズ</u>
	- 数パターンの条件分岐を記載
- 縮退運用/緊急対応の手順も作成
	- 本来の運用が復旧できない場合でも、業務への影響を抑える

Splunk経験が浅くても対応可能

#### **2. アラートの文中に参照先URLリンクを掲載**

- Splunk Alert Action WebhookでTeamsに通知
- Message をHTMLで記載 <a> タグでURLリンクを挿入

対応手順書 : [<a href="https://XXXXXXXXXX"> 手順 APIクレジットAlertへの対応</a>]

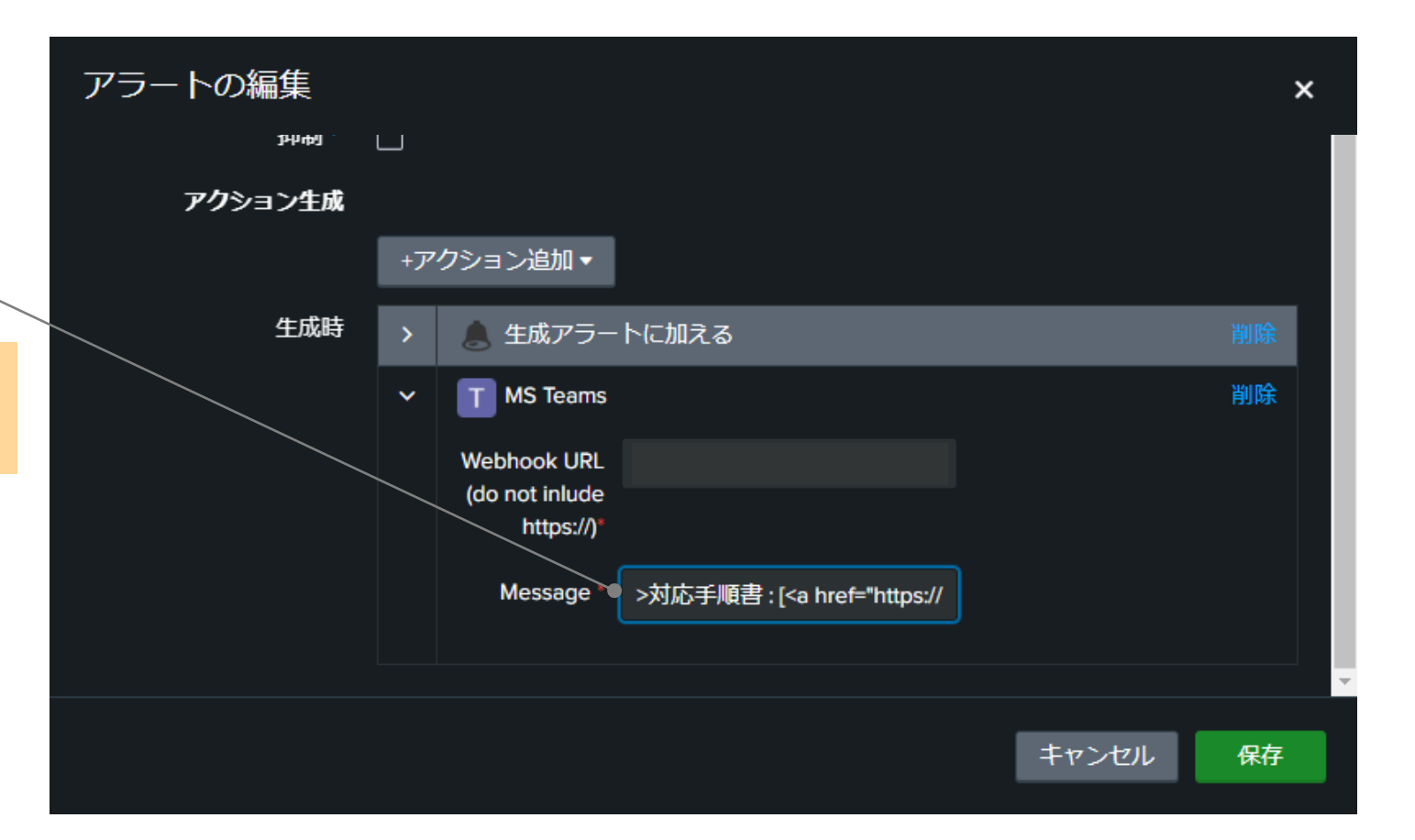

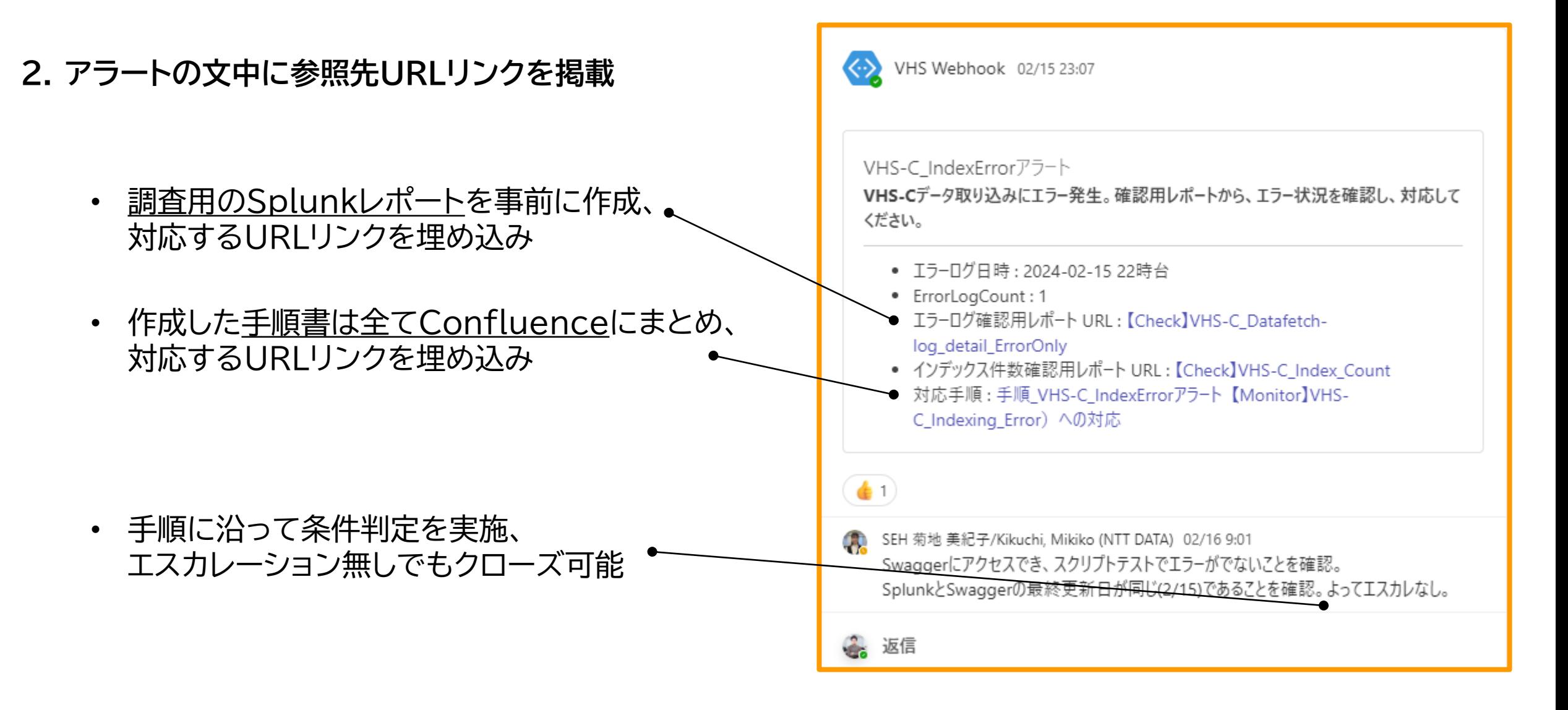

- **3. Tier制を敷く**
	- 負担がSplunk管理者に偏らない
		- Tier 1: アラート受付、状況調査、対応要否の判断、ワークアラウンド実施、調査結果のエスカレ
		- Tier 2: 原因究明、暫定対処、脆弱性対応業務側との調整、恒久対応の計画

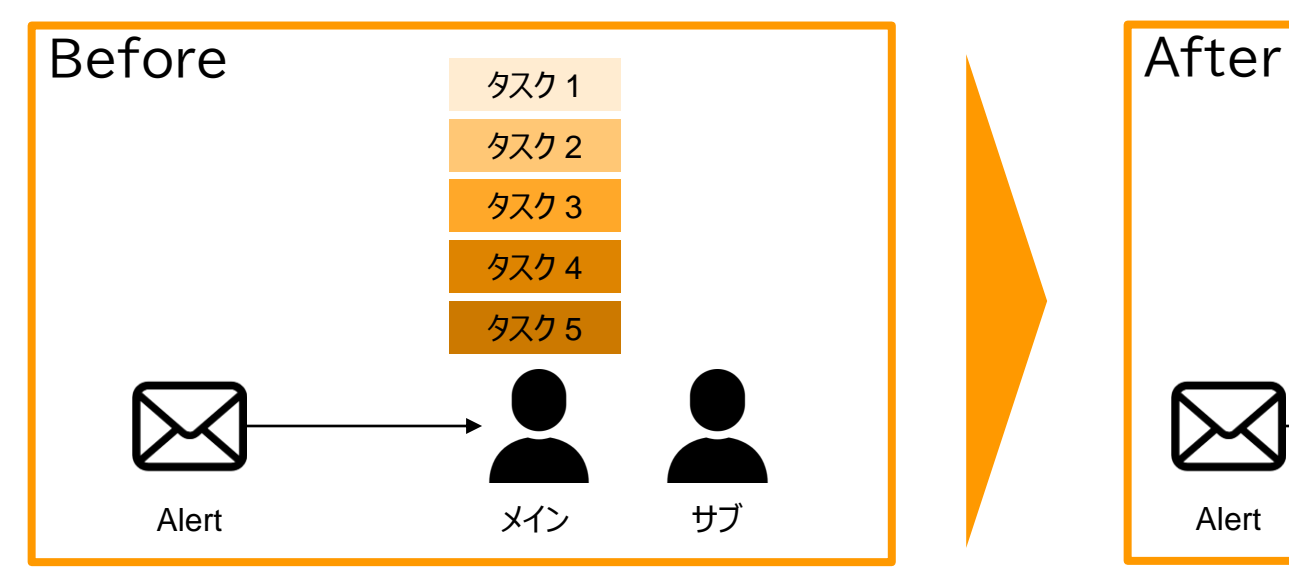

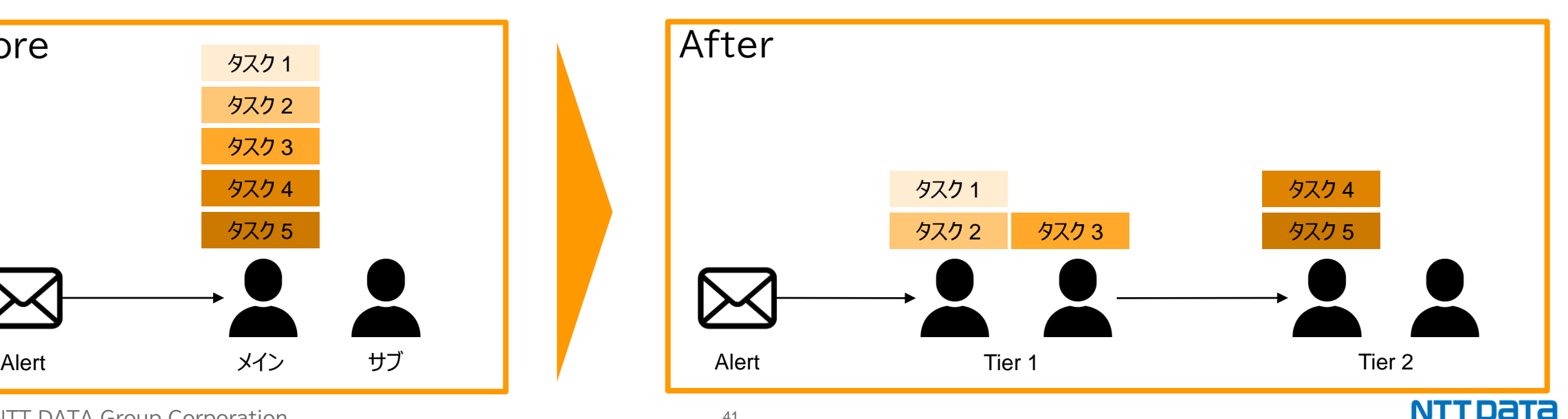

© 2024 NTT DATA Group Corporation 41

## **結局、オペレーションの設計が大事**

- アラート対応の安定化を実現
	- 稼働監視アラートを実装
	- 手順書を整備
	- アラート中に、手順書や調査用SPLの直リンクを設置
	- Tier制を敷いて対応人数を増強
- 安定化のポイント: 属人化を排除
	- 一人で対応しない、仕事が一人に偏らない
	- 場を整える、プロセスを設計する
		- 業務経験、Splunk経験が浅くても対応できるように
	- ITIL® サービスオペレーションの考え方を参考
- 負担が集中しない安定した体制のためには、Splunk管理者の、もうひと頑張りが必要そうです。。。

# **データを手動でインデックスする 煩わしさを軽減**

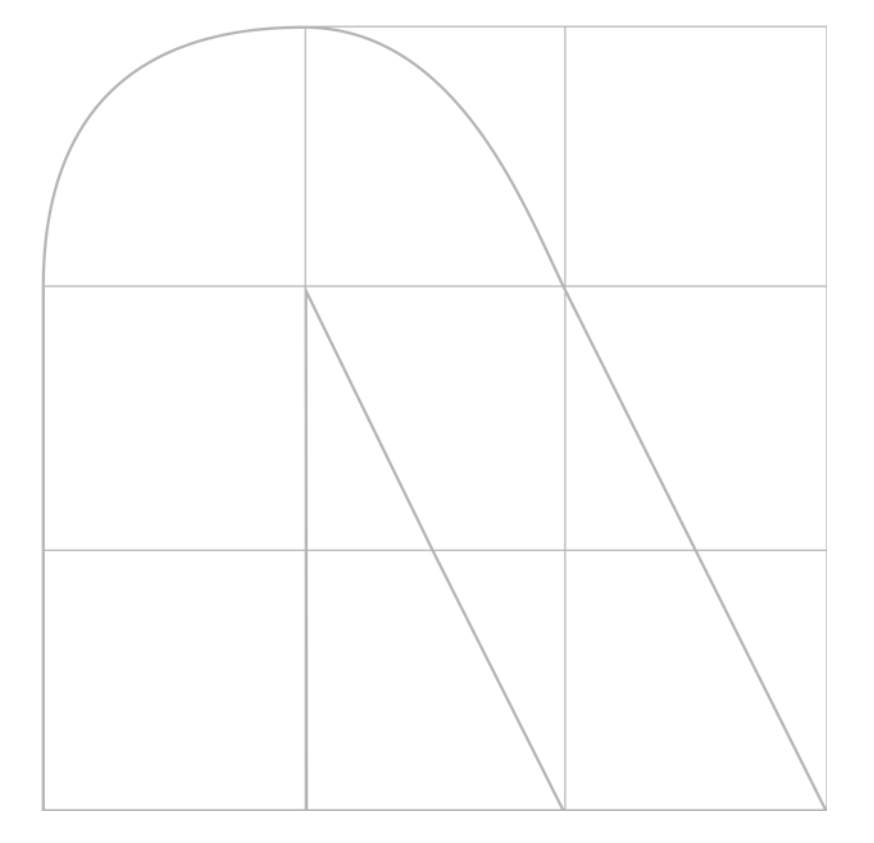

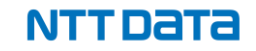

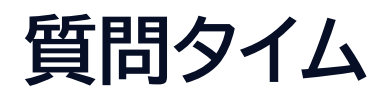

- 手動でインデックスしなければならないデータを扱っている/いた/扱いたい? (出力/転送/インデックス時に、毎回手動作業が発生するもの)
	- 自社開発の業務ツールのログファイル
	- マイナーなツールのログファイル
	- 他チームから受け取るファイル
	- 手動更新のスプレッドシート
	- 勤怠データ
	- etc.

### **チームの状況と課題**

- 5種類のファイルを、前処理を実施した上で、Splunkヘインデックスしたい
	- 2つの社内システムから、手動でダウンロード → 外部システムの仕様制約
	- 前処理とインデックス → せめてこちらは省力化したい

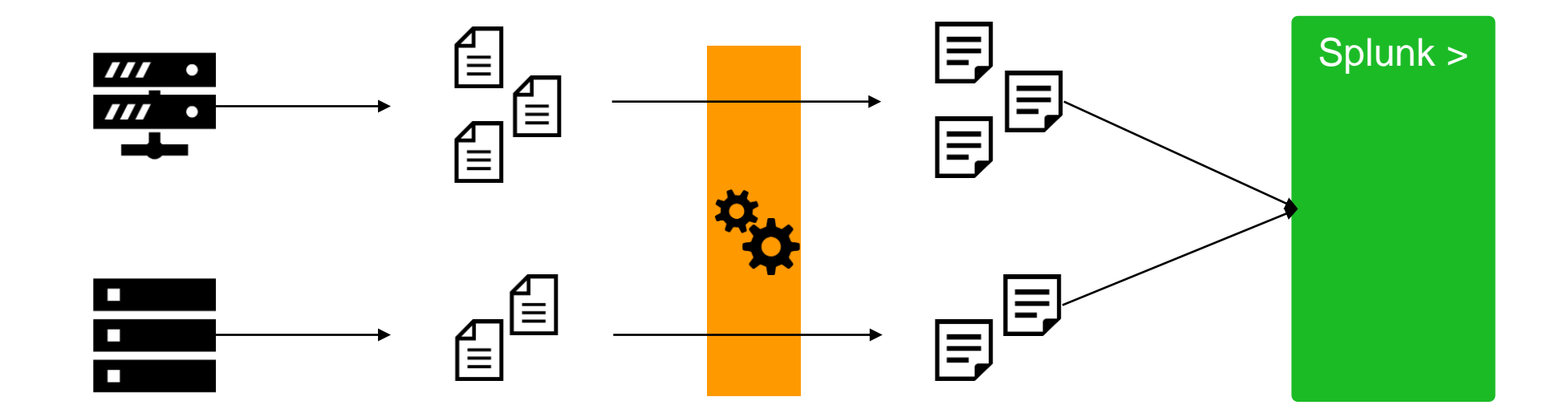

**データ手動連携の難しさ**

- **データの受け渡し作業が発生する**
	- データの出力作業者と、Splunkへのインデックス作業者が異なる
	- Splunkの理解度にも差がある
- **前処理を実施したい** (自動連携できないデータは、データが綺麗に整形されていないことが多い)
	- CSVファイルのヘッダに日本語/数字/特殊記号が入っており、そのままフィールド名として扱えない
	- 不要な部分を Cut Off したい
	- 不正な改行が混入しており、インデックス時のイベント区切り(LINE\_BREAKER)が機能しない
- **複数ファイルのインデックス**
	- 単純に繰り返し作業が面倒

**データ手動連携の難しさ**

#### • **誰が作業する?**

- データ出力作業者: 権限の制約、Splunkに詳しくない
- Splunk管理者: メンバーが少数に限定される
- Splunk作業者: 実施内容やアクセス範囲の制約
- **どのようにインデックスする?**
	- Indexerで、Monitoring Directory
	- Forwarderを構築し、Monitoring Directory
	- 共有フォルダをMonitoring
	- Splunk Web UI からアップロード
	- 場合によっては、データ加工用スクリプトを作成し、毎回処理を挟む
- **毎月?毎週?毎日? いつまで続ける?**

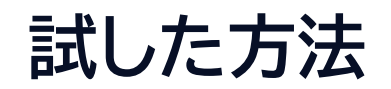

# **Amazon S3**  $+$ **AWS Lambda**  $+$ **Splunk Add-on for Amazon Web Services (AWS)**

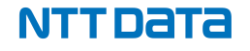

**データフロー図**

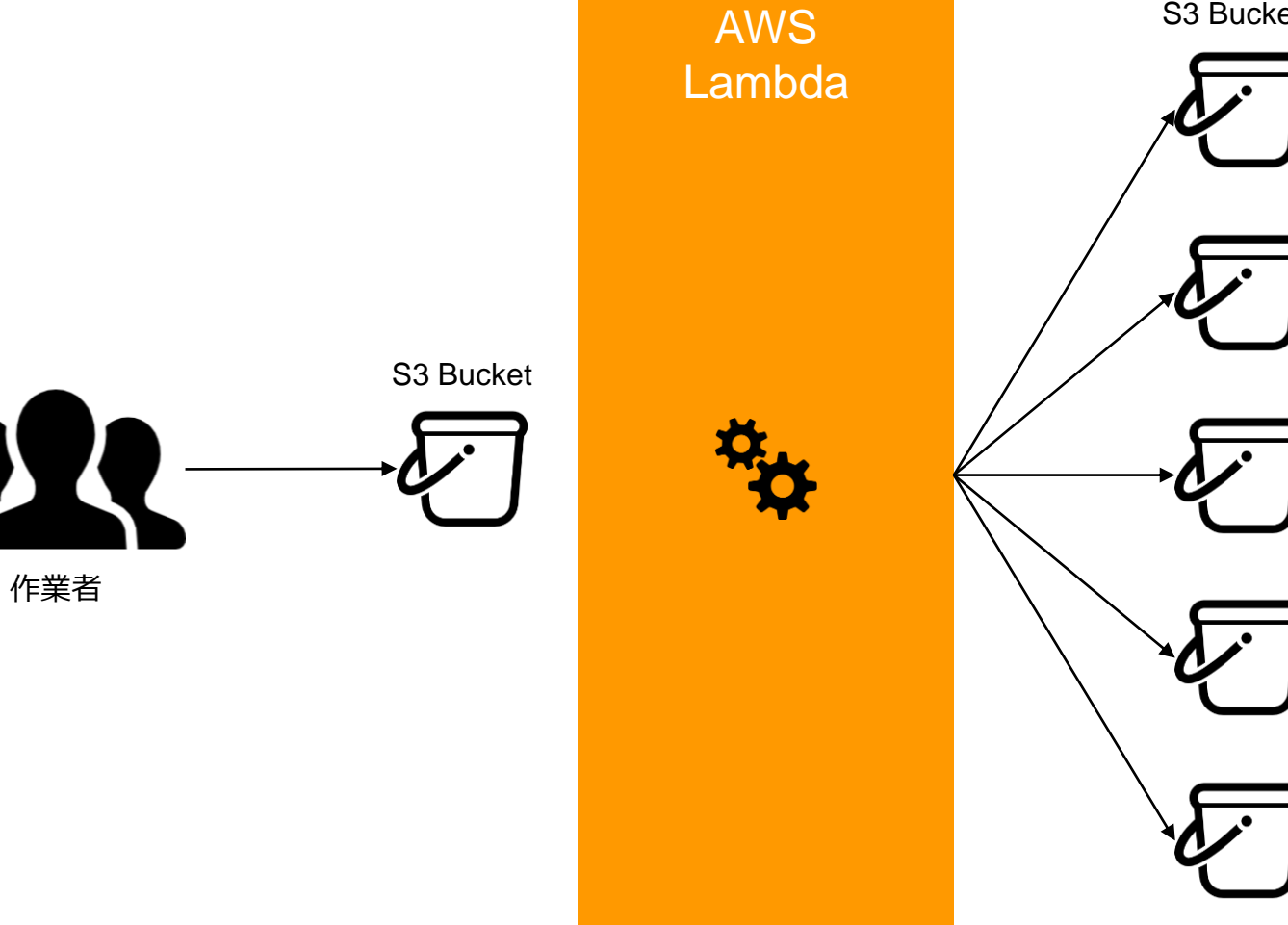

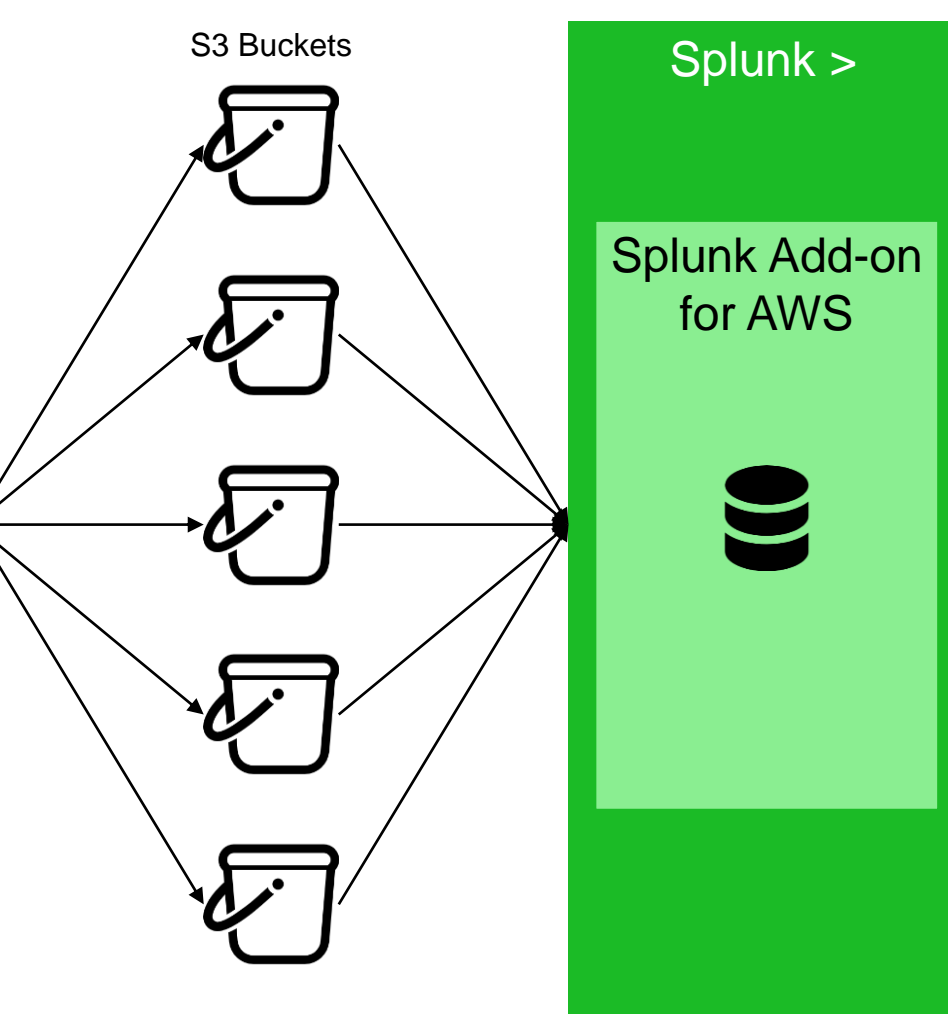

![](_page_48_Picture_3.jpeg)

# **Lambdaの処理**

![](_page_49_Picture_1.jpeg)

NTT DATA

**データフロー図 (+ Lambda処理)**

![](_page_50_Figure_1.jpeg)

**NTTDaTa** 

# **この処理の良い点**

- 作業者からのデータアップロード先は、1つのS3バケットだけ
	- わかりやすい、間違えにくい
- 一度構築したら、Splunk管理者/作業者はその運用プロセスに入らない
- インスタンス(サーバー)本体へのログイン不要
- 処理設定が散逸しない
	- インスタンス本体(サーバー)に処理設定を直接置かない
	- データプレーンの設定はSplunk内に収める(Splunk Add-on for AWS)
	- 処理設定を置く場所をコントロールプレーンに寄せる(S3、Lambda)
		- コントロールプレーンの資産はタグ付けして管理できる

しかし、弱点もあり... まずLambda関数を書いて、そのメンテナンスしなければならない...

![](_page_52_Picture_0.jpeg)

![](_page_52_Picture_1.jpeg)

# **本日のまとめ**

![](_page_52_Picture_4.jpeg)

# **本日のまとめ**

- 1. Splunkを活用した脆弱性情報の収集
	- 1. ベンダーサイト巡回を止め、データベース化&通知を実装
	- 2. Addon Builderの活用
- 2. Splunkダッシュボードで脆弱性対応管理
	- 1. 既存のデータを統合し、対応状況を可視化、厳選した指標をモニタリング
	- 2. Dashboard Studioの活用
- 3. Splunkの運用効率を上げるための工夫
	- 1. オペレーションを設計してSplunkの管理負担を分散
	- 2. S3 + Lambda + Addon for AWS で、データ手動インデックスを楽に

質問や感想があれば、お寄せください! 脆弱性の話、可視化の話、Splunkの話、、、

# NTTDEE